# **List of Chromium Command Line Switches**

# https://peter.sh/experiments/chromium-command-line-switches/

There are lots of command lines which can be used with the Google Chrome browser. Some change behavior of features, others are for debugging or experimenting. This page lists the available switches including their conditions and descriptions. Last automated update occurred on **2023-08-20**.

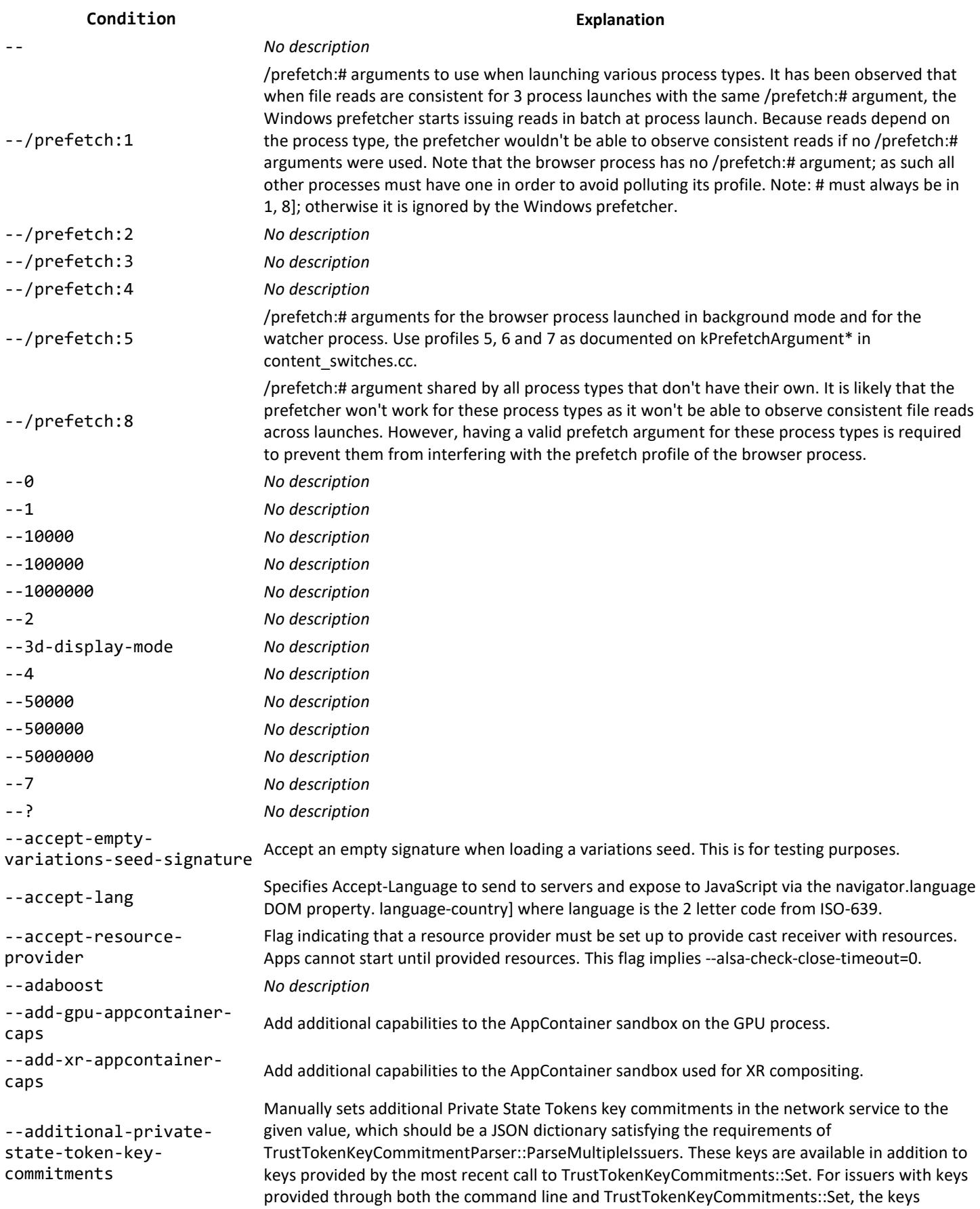

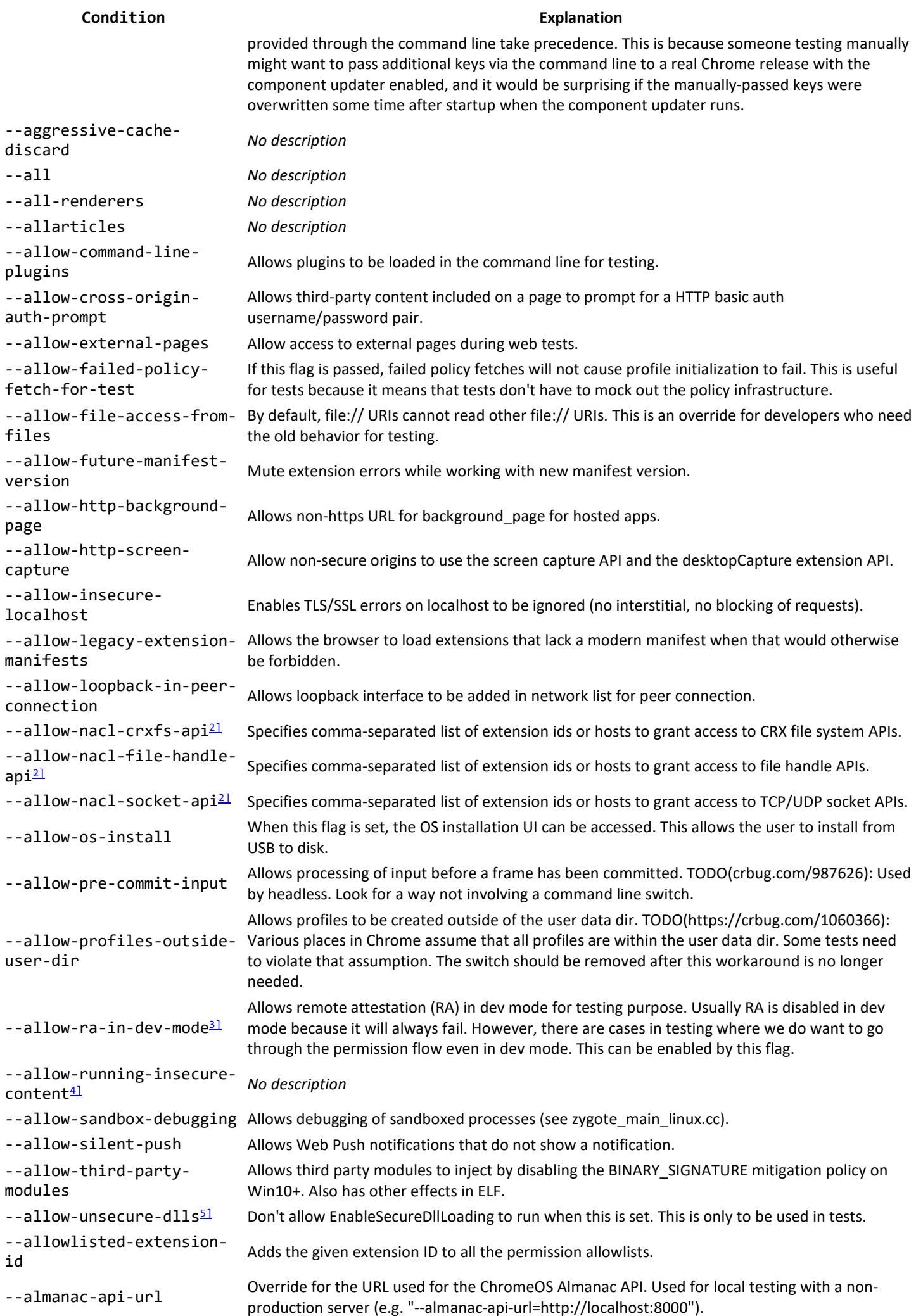

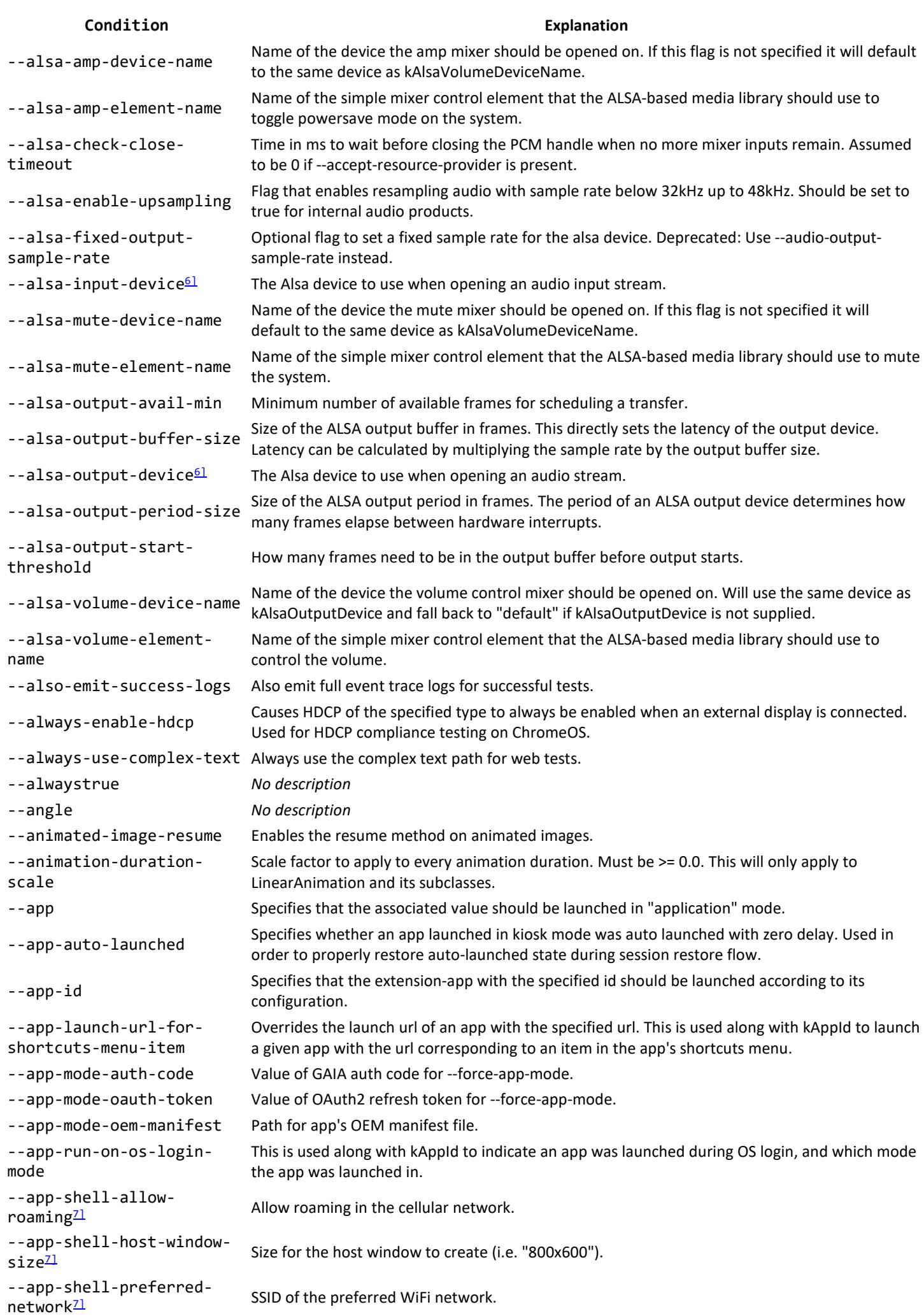

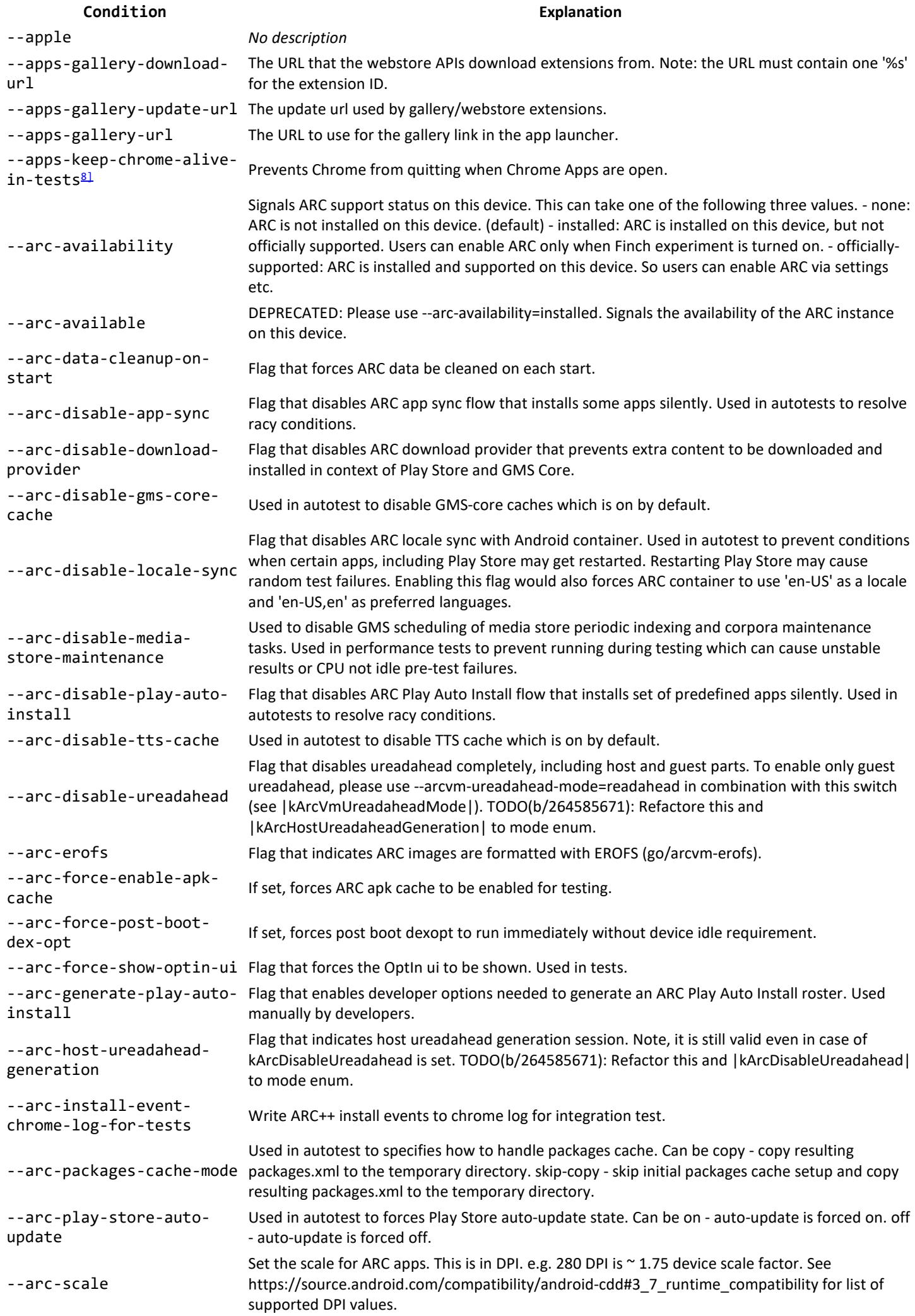

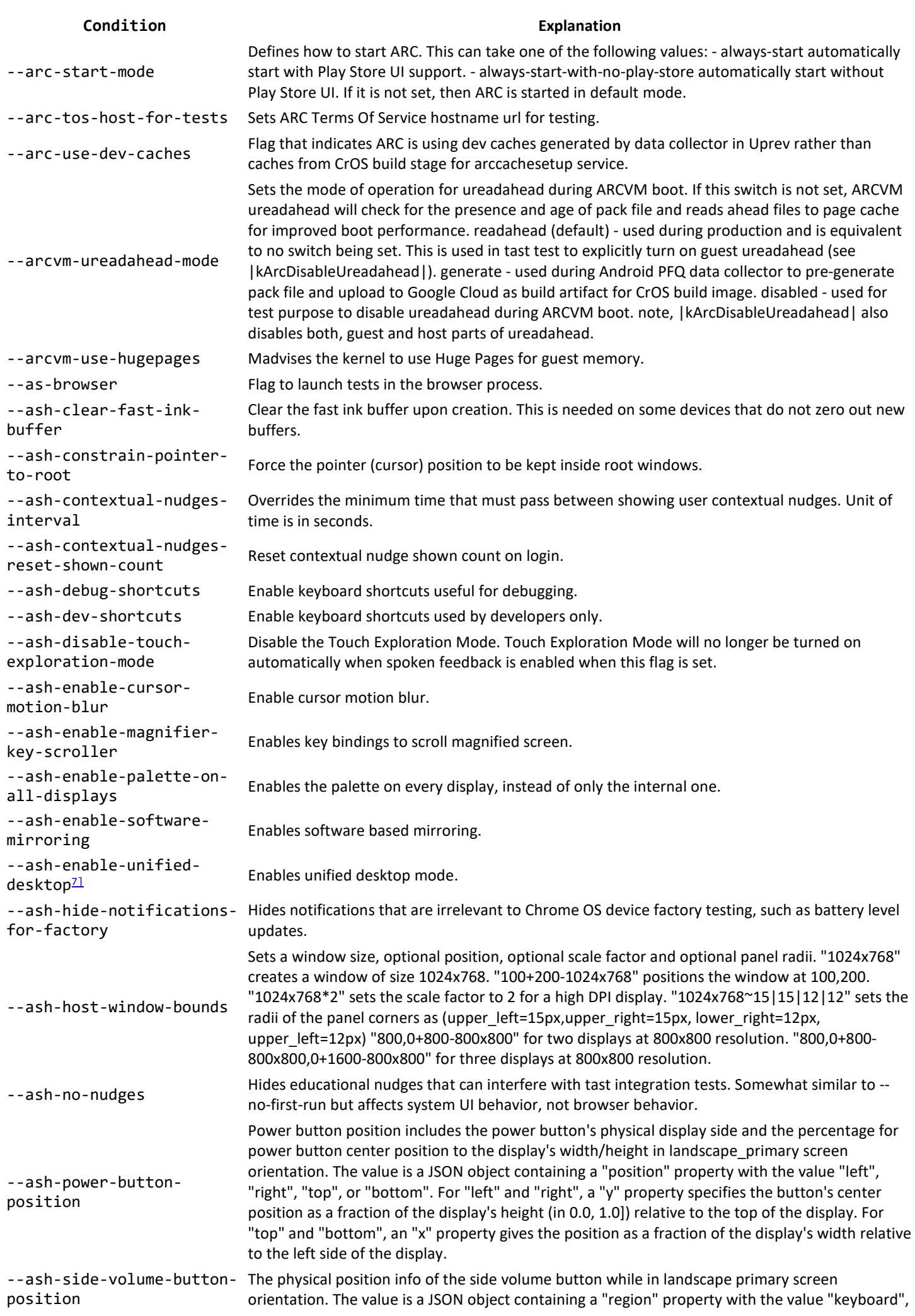

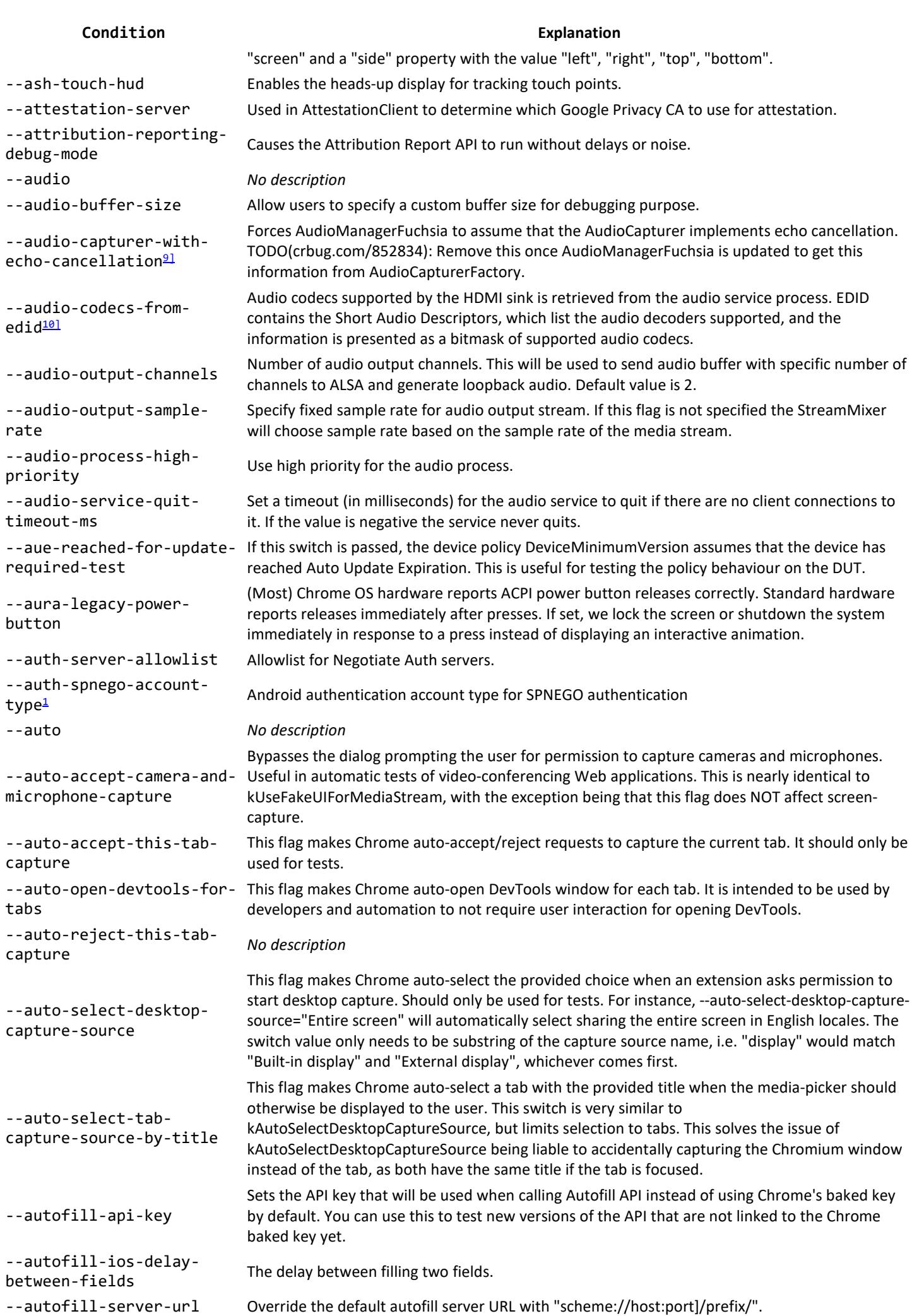

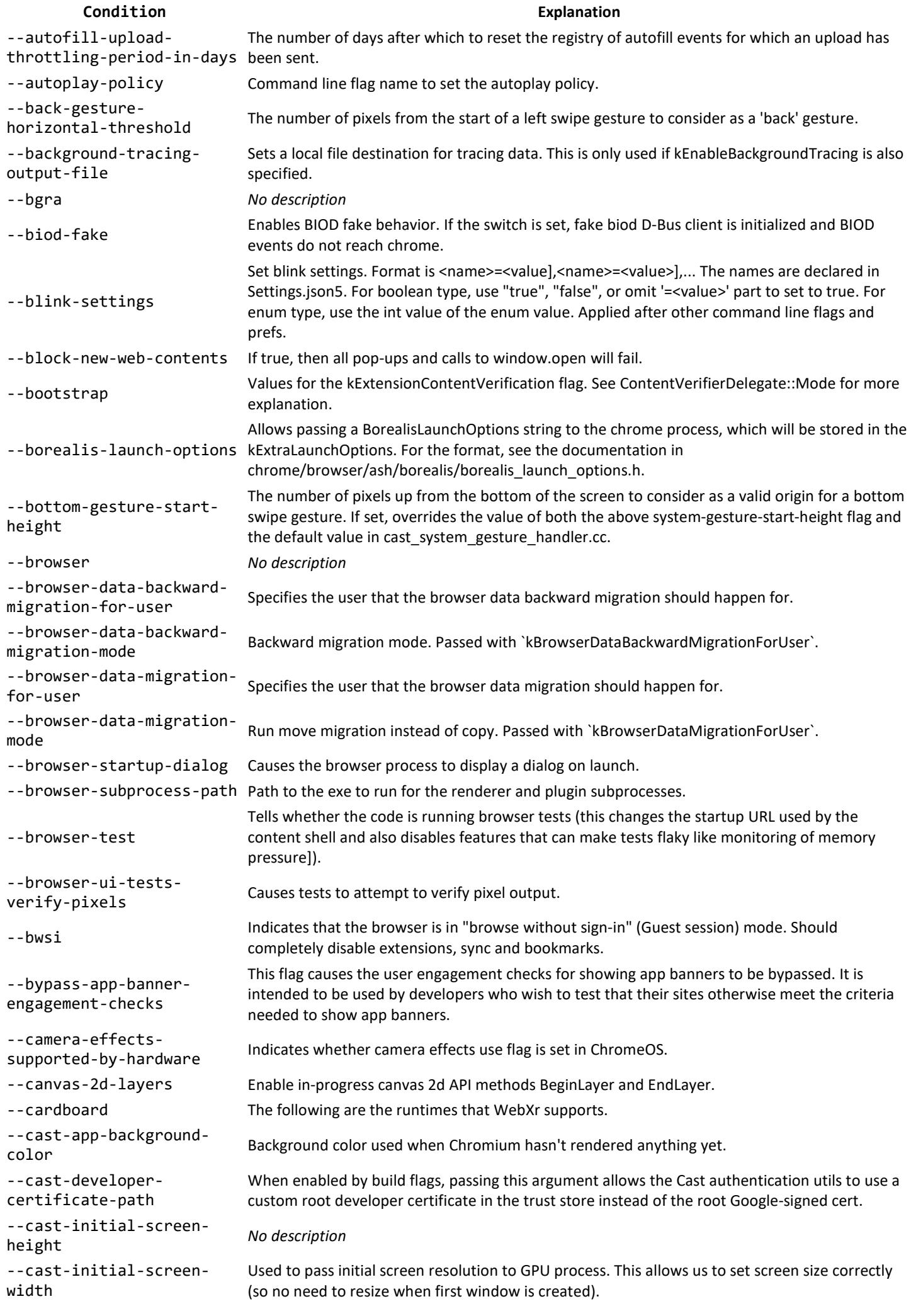

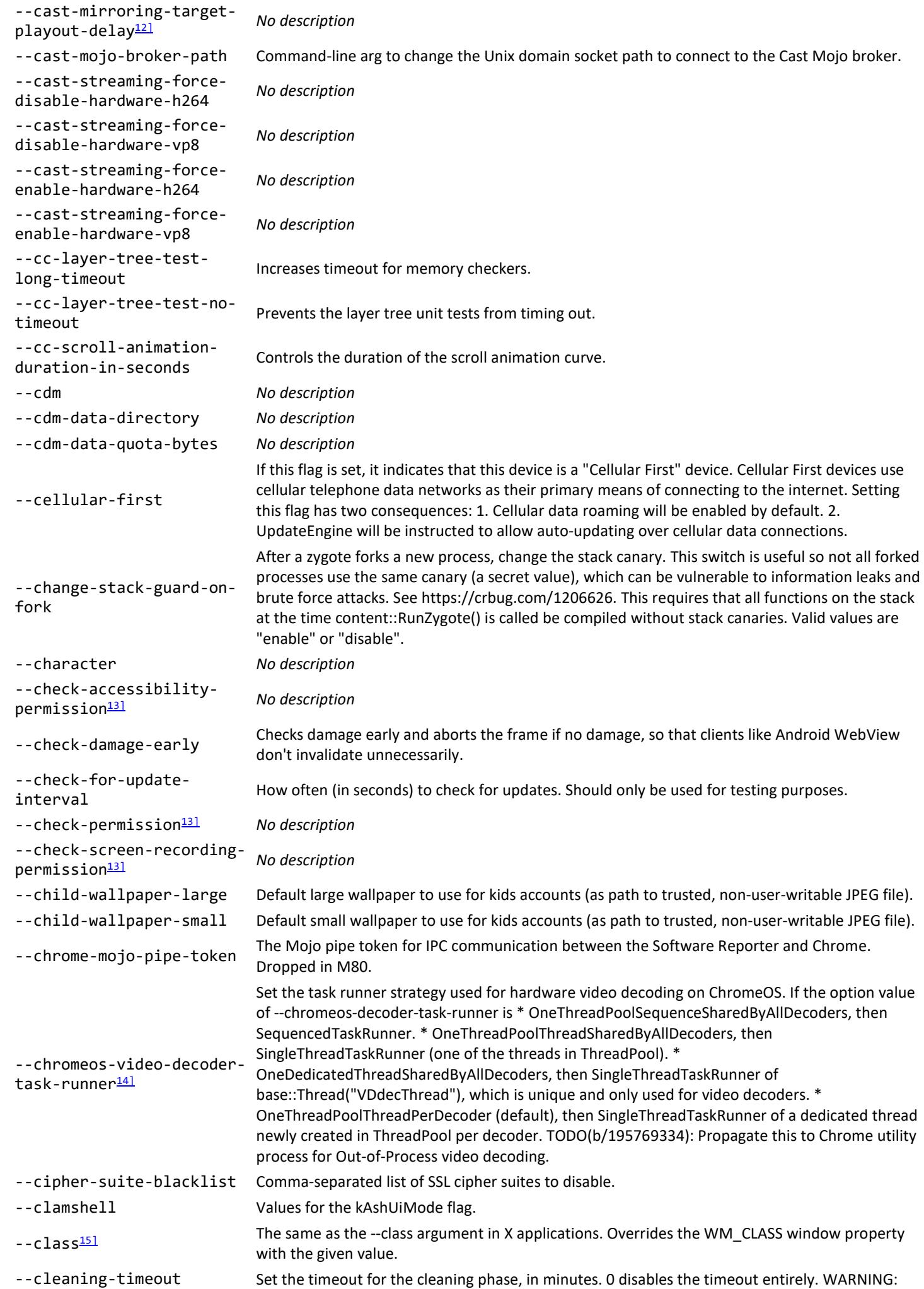

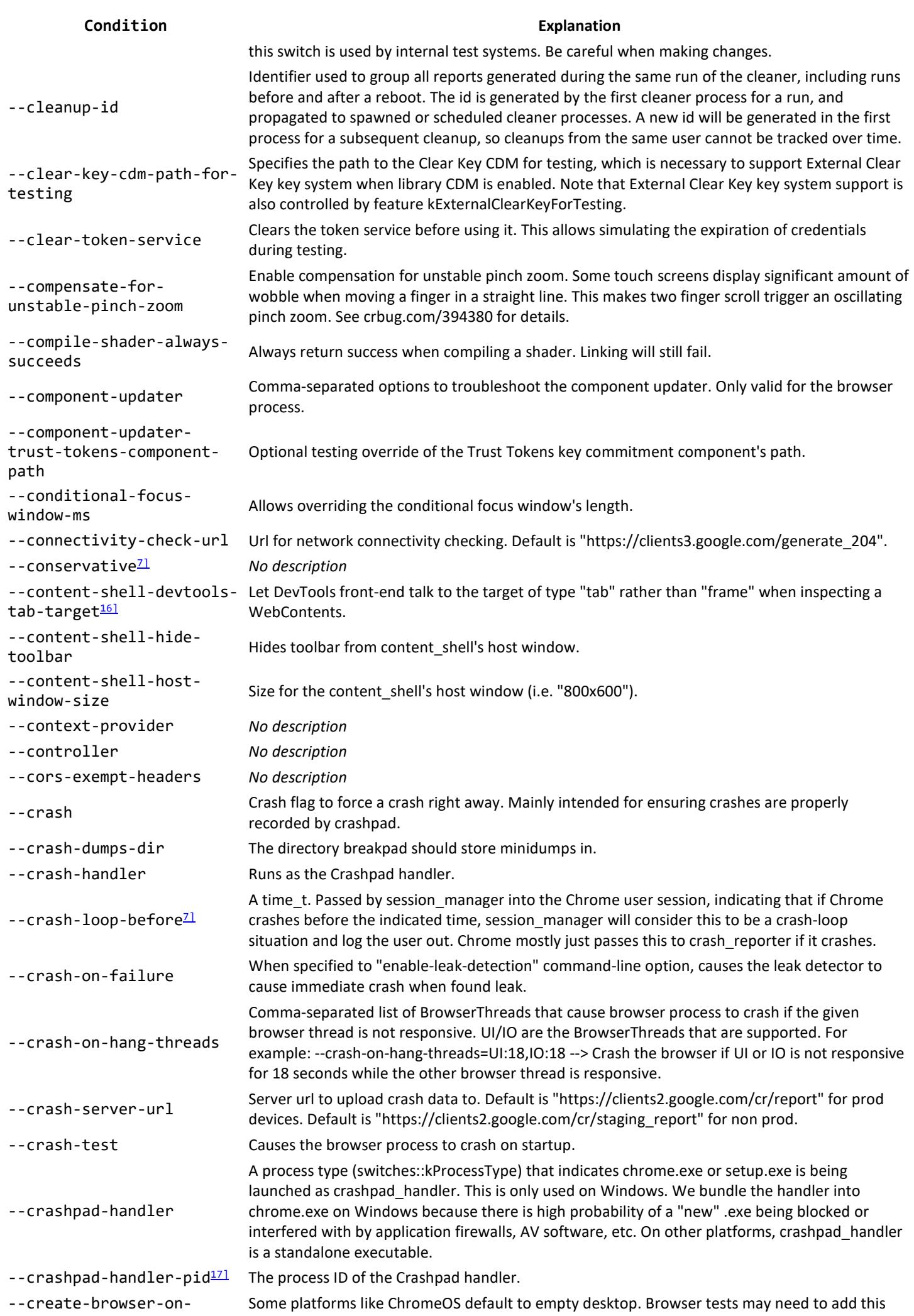

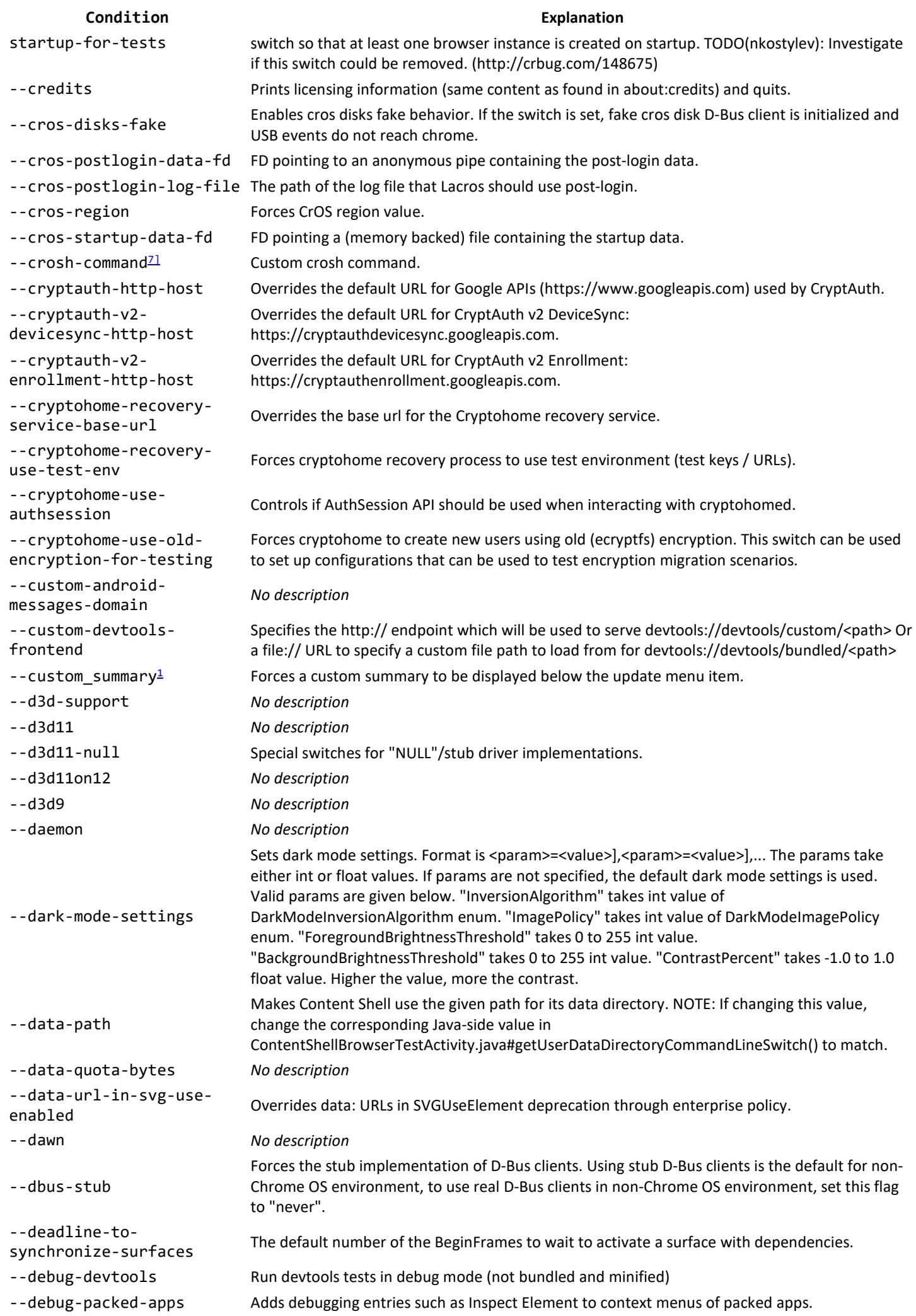

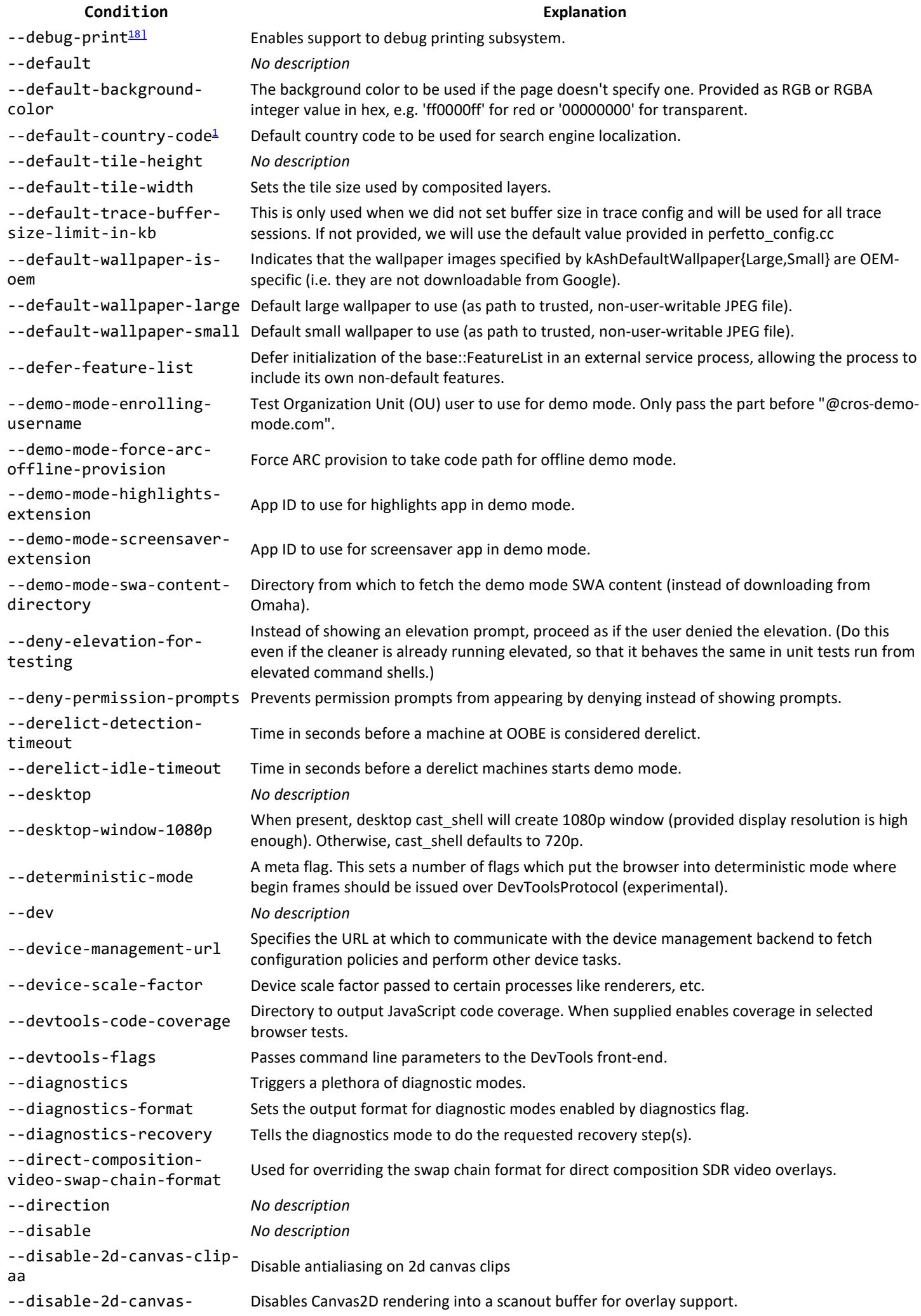

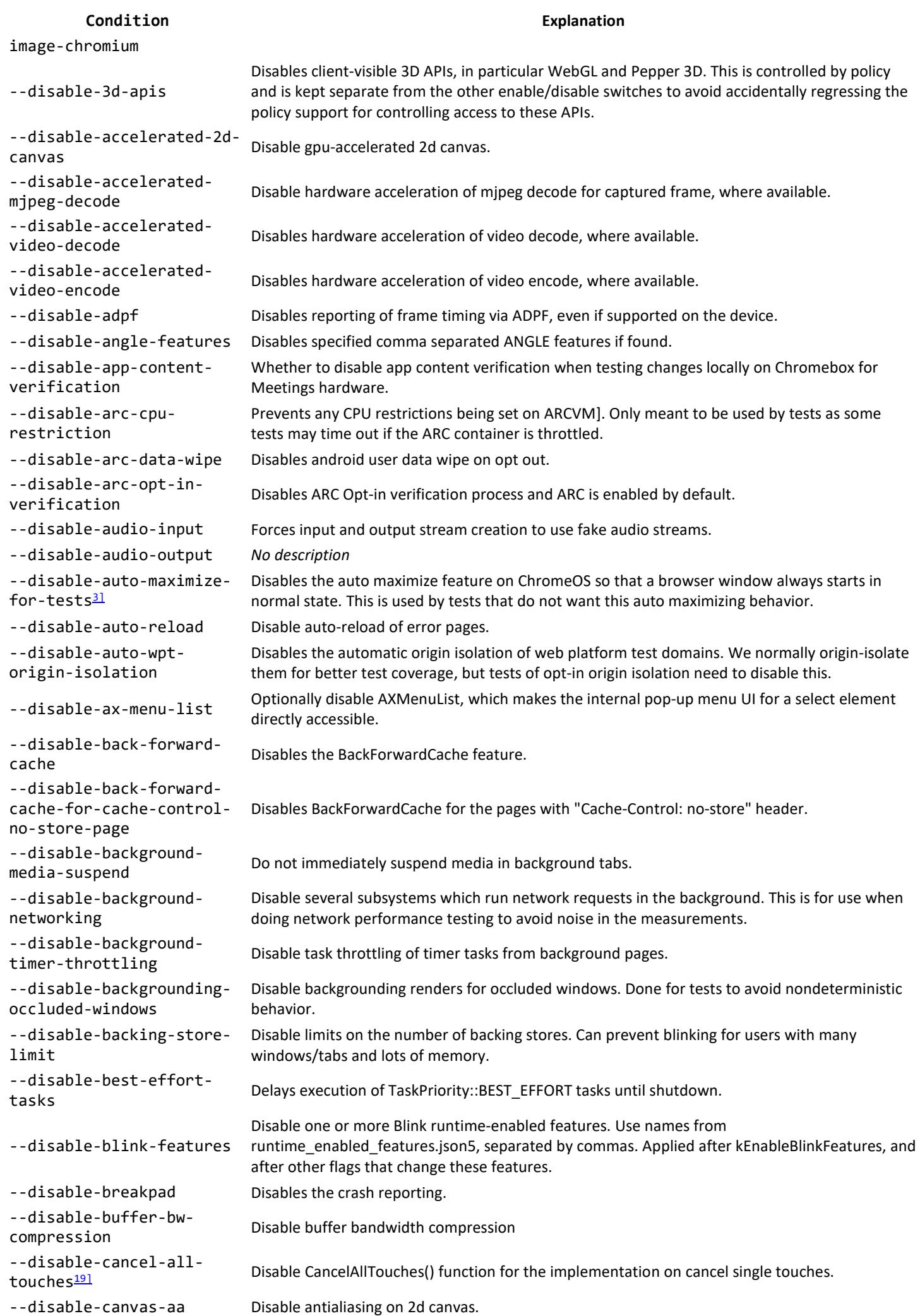

--disable-checker-imaging Disabled defering all image decodes to the image decode service, ignoring DecodingMode preferences specified on PaintImage. --disable-checkingoptimization-guide-userpermissions *No description* --disable-chrome-tracingcomputation<br>computation --disable-componentextensions-withbackground-pages Disable default component extensions with background pages - useful for performance tests where these pages may interfere with perf results. --disable-componentupdate<sup>201</sup> *No description* --disable-composited---uisable-composited-<br>antialiasing Disables layer-edge anti-aliasing in the compositor. --disable-cookieencryption Whether cookies stored as part of user profile are encrypted. --disable-crash-reporter Disable crash reporter for headless. It is enabled by default in official builds. --disable-databases Disables HTML5 DB support. --disable-dawn-features Set the Dawn features(toggles) disabled on the creation of Dawn devices. --disable-default-apps Disables installation of default apps on first run. This is used during automated testing. --disable-demo-mode Disables the Chrome OS demo. --disable-dev-shm-usage<sup>2</sup> The /dev/shm partition is too small in certain VM environments, causing Chrome to fail or crash (see http://crbug.com/715363). Use this flag to work-around this issue (a temporary directory will always be used to create anonymous shared memory files). --disable-devicedisabling device If this switch is set, the device cannot be remotely disabled by its owner. --disable-dinosaureaster-egg<br>easter-egg Disables the dinosaur easter egg on the offline interstitial. --disable-domainblocking-for-3d-apis Disable the per-domain blocking for 3D APIs after GPU reset. This switch is intended only for tests. --disable-domain**reliability** Disables Domain Reliability Monitoring. --disable-explicit-dma-Fences **Face Explicit Community** Disable explicit DMA-fences --disable-extensions Disable extensions. --disable-extensionsexcept Disable extensions except those specified in a comma-separated list. --disable-extensionsfile-access-check Disable checking for user opt-in for extensions that want to inject script into file URLs (ie, always allow it). This is used during automated testing. --disable-extensionshttp-throttling Disable the net::URLRequestThrottlerManager functionality for requests originating from extensions. --disable-features Comma-separated list of feature names to disable. See also kEnableFeatures. --disable-fetching-hintsat-navigation-start *No description* --disable-field-trial---uisable-infractional Disable field trial tests configured in fieldtrial\_testing\_config.json. --disable-file-system Disable FileSystem API. --disable-fine-grained-Example-Time-grained-considers possibles fine grained time zone detection. --disable-font-subpixelpositioning Force disables font subpixel positioning. This affects the character glyph sharpness, kerning, hinting and layout. --disable-frame-ratelimit Disables begin frame limiting in both cc scheduler and display scheduler. Also implies --disablegpu-vsync (see //ui/gl/gl\_switches.h). --disable-gaia-services Disables GAIA services such as enrollment and OAuth session restore. Used by 'fake' telemetry login. --disable-gesture- Disable user gesture requirement for presentation.

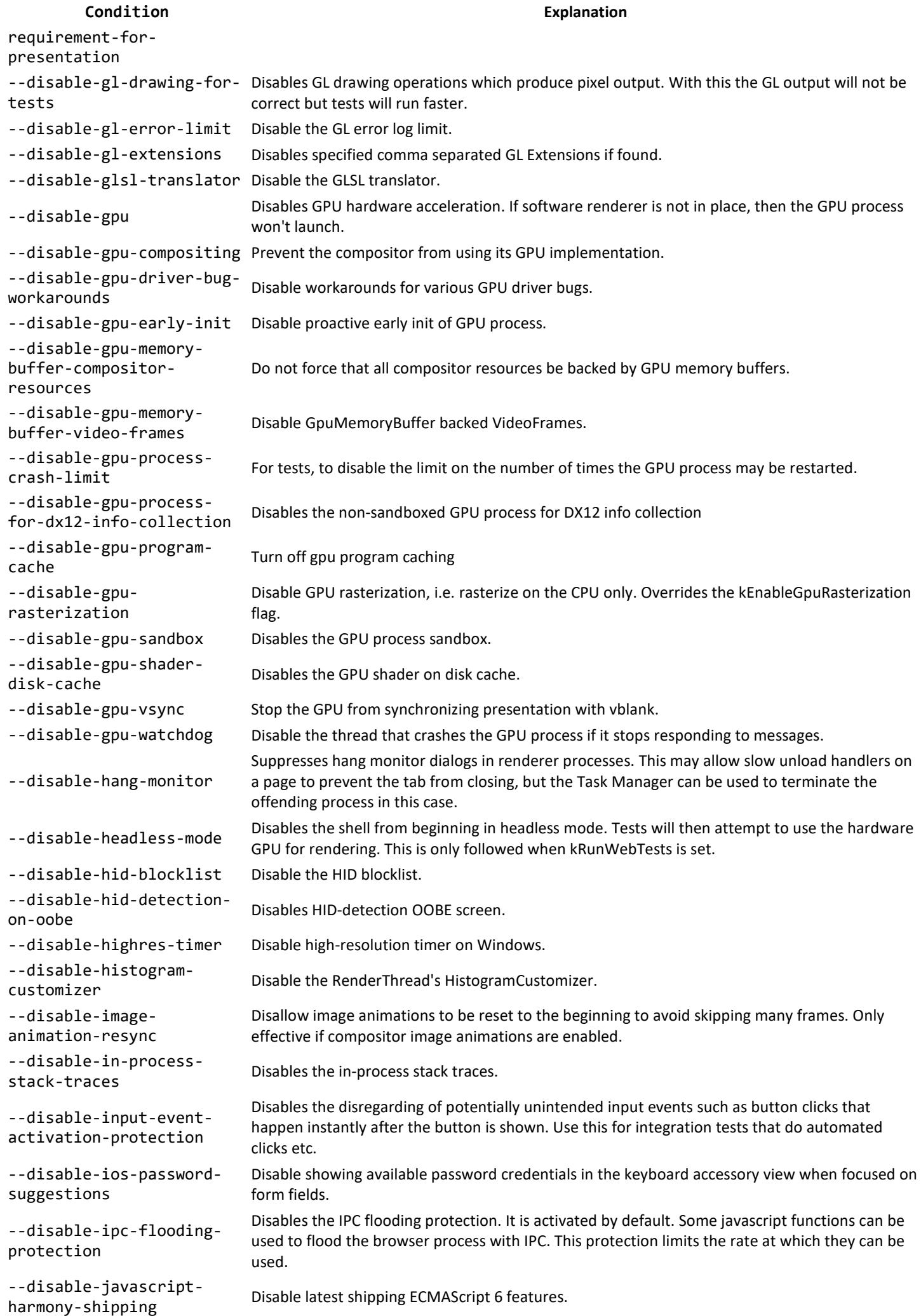

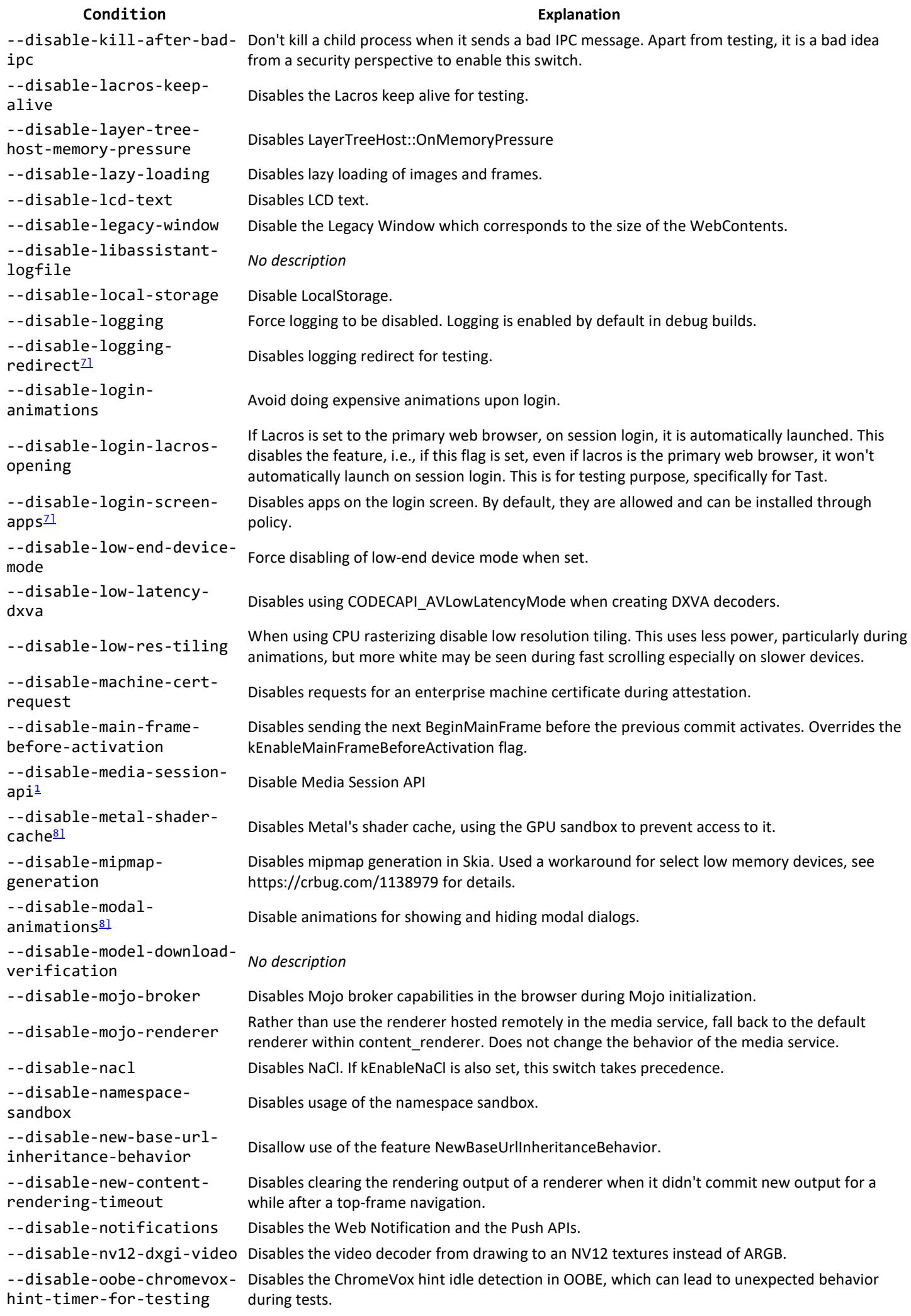

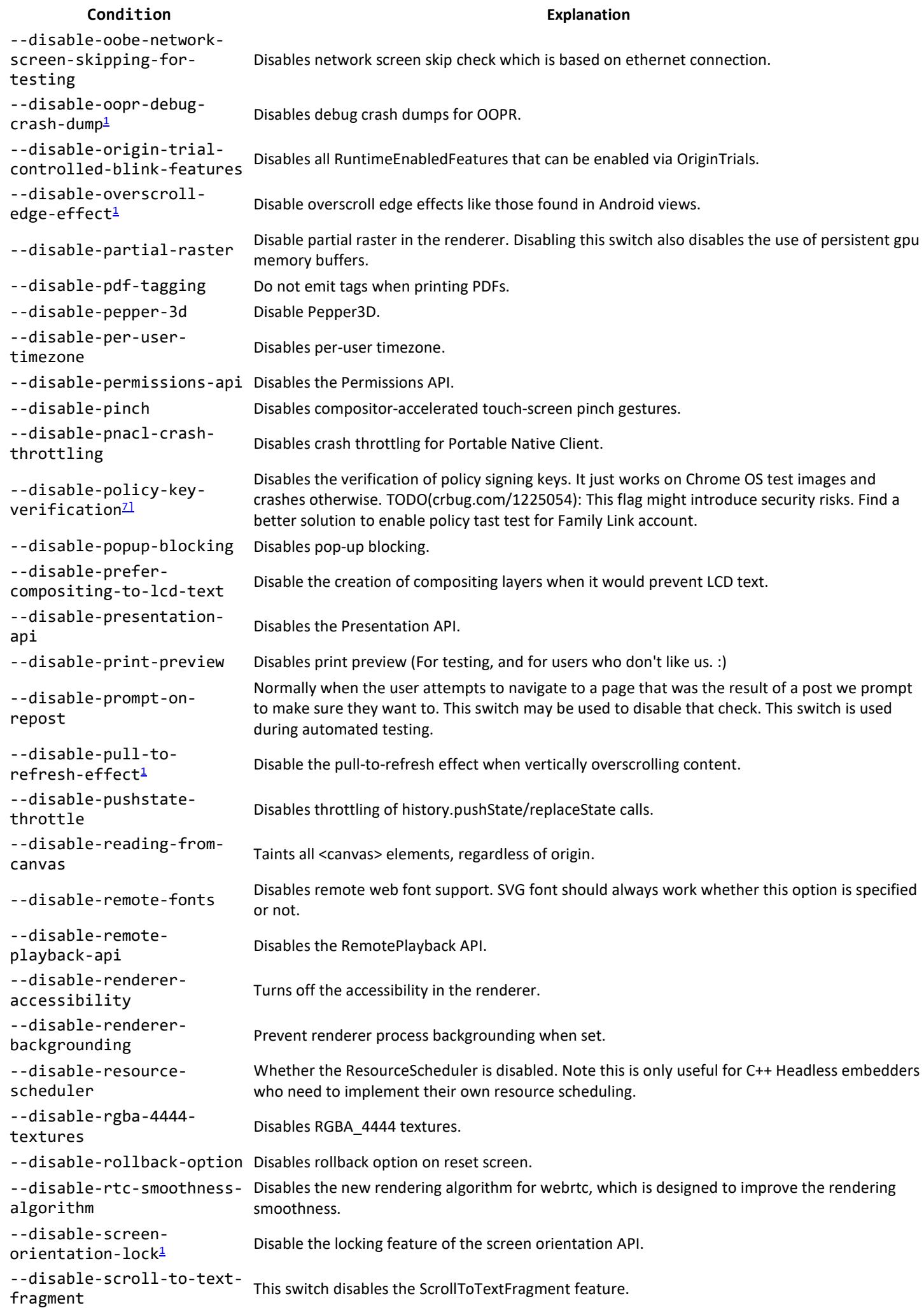

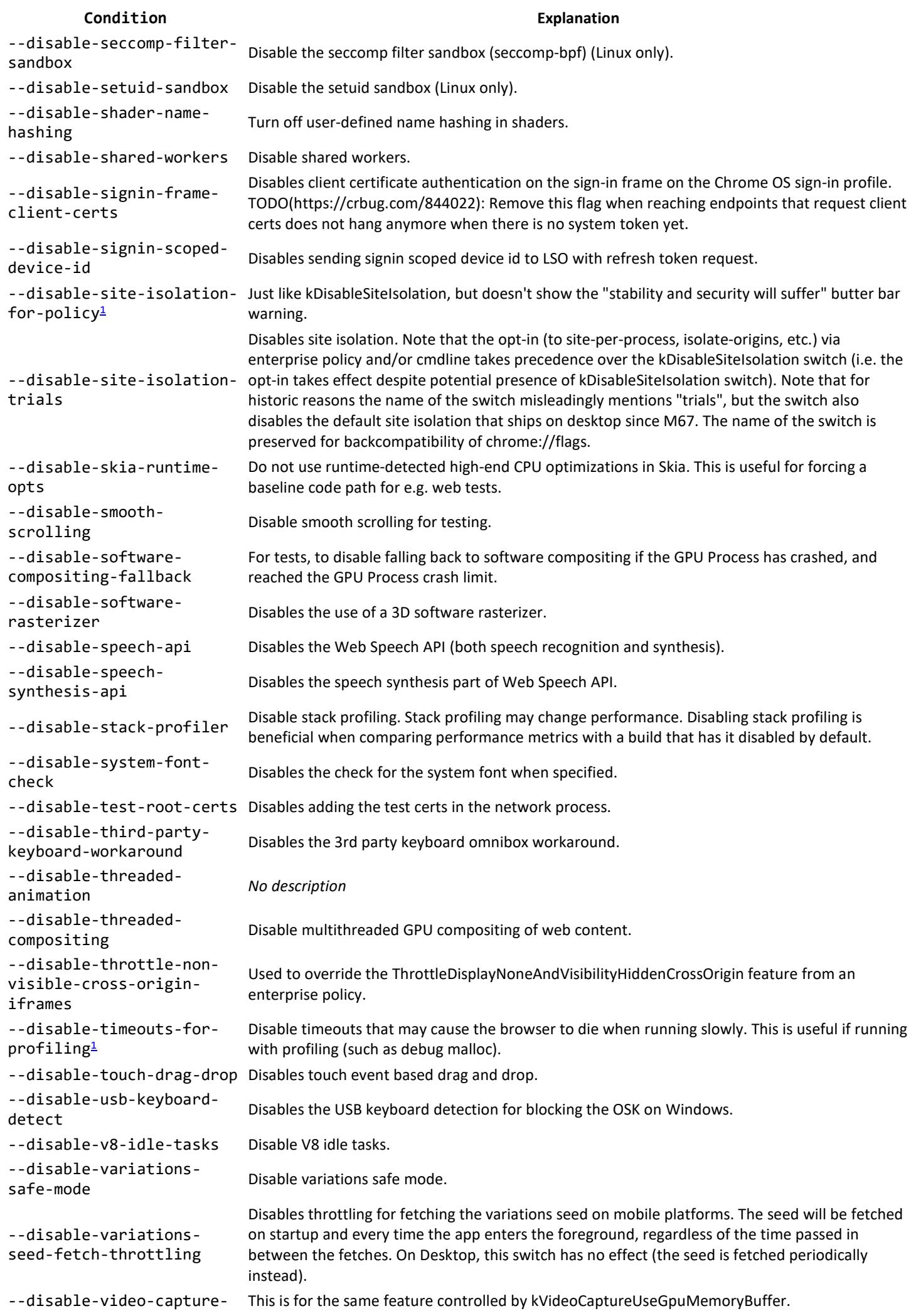

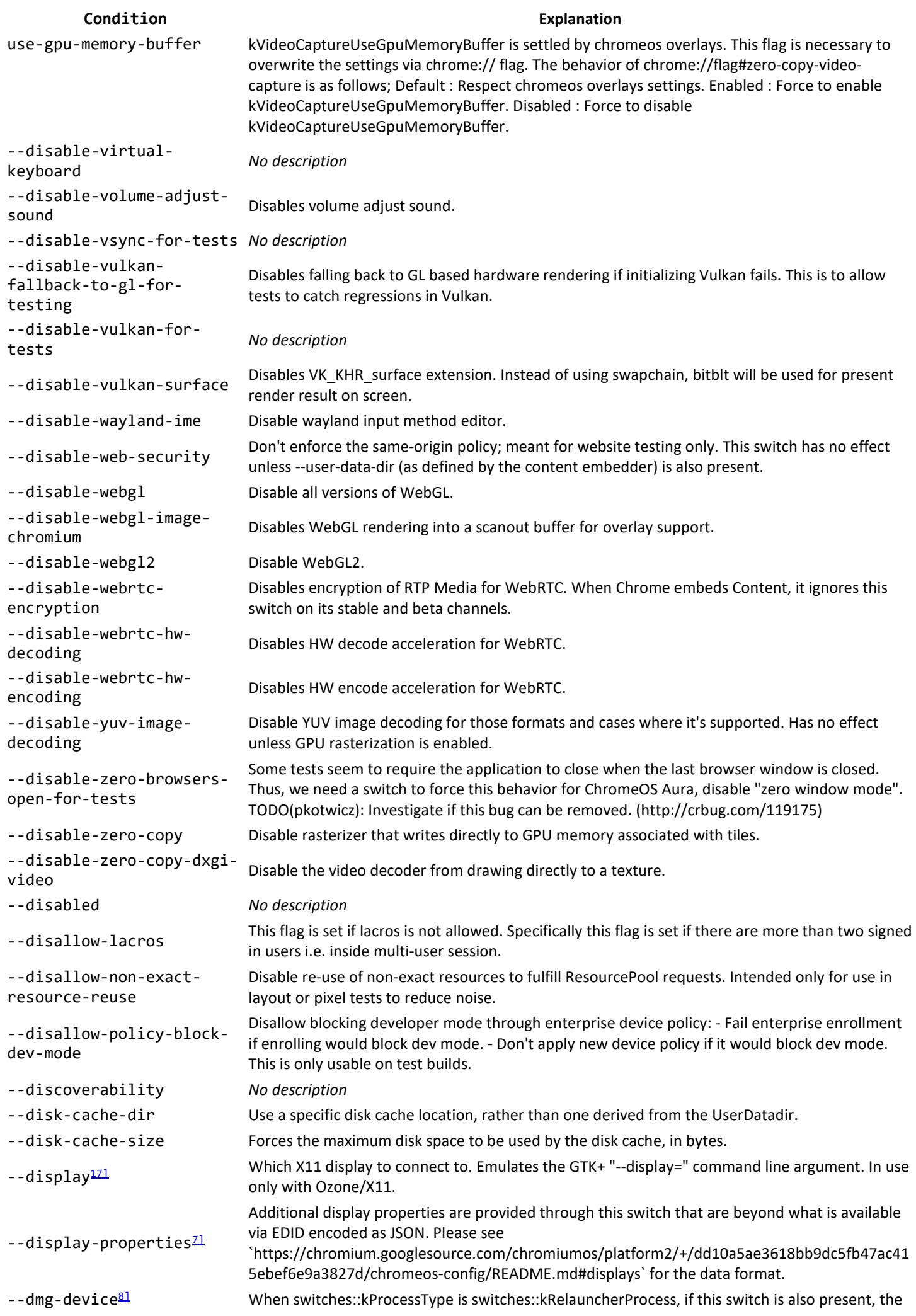

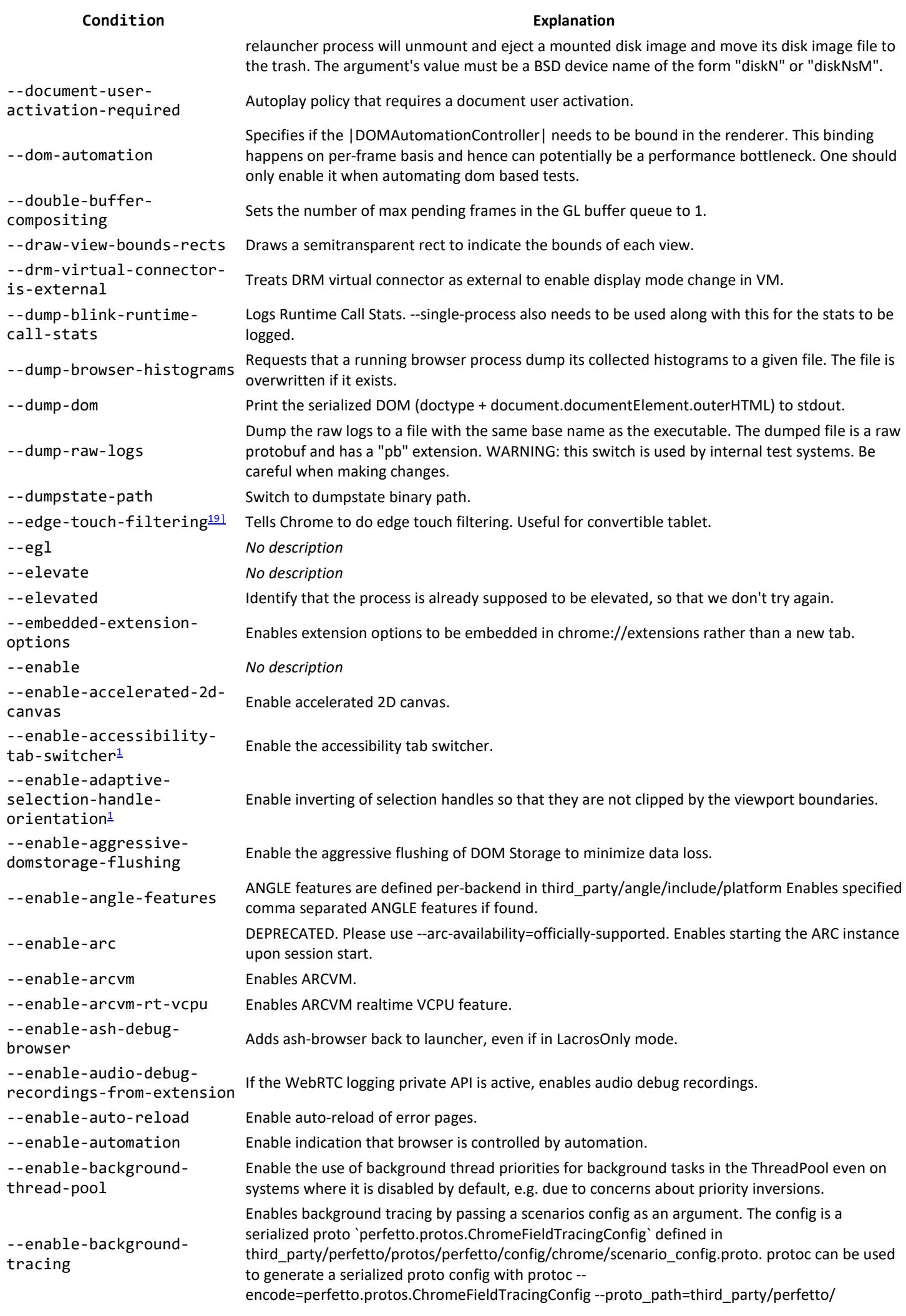

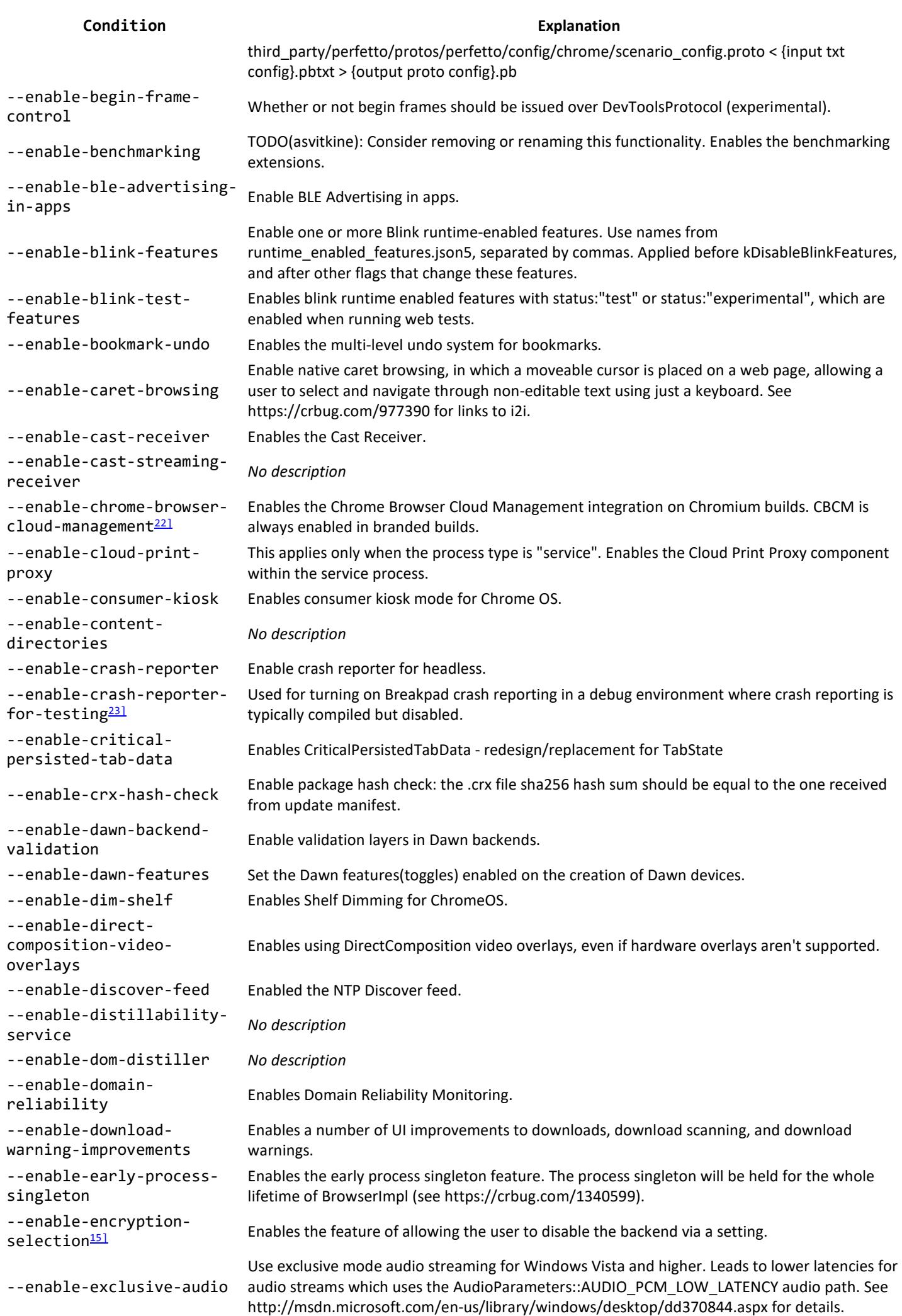

--enable-experimental---enable-experimentalaccessibility-labelsdebugging --enable-experimentalaccessibility-languagedetection

--enable-experimentalaccessibility-languagedetection-dynamic

--enable-experimentalaccessibility-switchaccess-text

--enable-experimentalcookie-features

--enable-experimentalextension-apis Enables extension APIs that are in development. --enable-experimental---enable-experimental-**ENADTE-EXPET IMENTAL-**<br>Webassembly-features Enables experimental WebAssembly features. --enable-extensionactivity-log-testing *No description* --enable-extensionactivity-logging Enables logging for extension activity. --enable-extension-

--enable-fake-no-allocdirect-call-for-testing

--enable-field-trialconfig

--enable-finch-seed---enable-font-**Enable France Enable font antialiasing for pixel tests.**<br>antialiasing --enable-gamepad-buttonaxis-events

--enable-gpu

accessibility-autoclick Shows additional automatic click features that haven't launched yet.

Enables support for visually debugging the accessibility labels feature, which provides images descriptions for screen reader users.

Enables language detection on in-page text content which is then exposed to assistive technology such as screen readers.

Enables language detection for dynamic content which is then exposed to assistive technology such as screen readers.

Enables in progress Switch Access features for text input.

Flag that turns on a group of experimental/newly added cookie-related features together, as a convenience for e.g. testing, to avoid having to set multiple switches individually which may be error-prone (not to mention tedious). There is not a corresponding switch to disable all these features, because that is discouraged, and for testing purposes you'd need to switch them off individually to identify the problematic feature anyway. At present this turns on: net::features::kSameSiteDefaultChecksMethodRigorously net::features::kSchemefulSameSite net::features::kCookieSameSiteConsidersRedirectChain net::features::kPartitionedCookies

Enable-experimental-<br>web-platform-features Enables Web Platform features that are in development.

assets-sharing Enables sharing assets for installed default apps.

Forces the V8/blink bindings to call all API entry points that use the NoAllocDirectCall] extended IDL attribute as if V8 were using the fast call code path. Using this flag will not make API calls use the true fast path, it will probably even make things a bit slower. Its purpose is to guarantee test coverage for the blink side of V8 Fast API calls, independently of whether or not V8 actually activates the fast path, which depends on heuristics. This flag is effective only when DCHECKs are enabled.

--enable-features Comma-separated list of feature names to enable. See also kDisableFeatures.

Enable field trial tests configured in fieldtrial\_testing\_config.json. If the "disable\_fieldtrial\_testing\_config" GN flag is set to true, then this switch is a no-op. Otherwise, for non-Chrome branded builds, the testing config is already applied by default, unless the "- disable-field-trial-config", "--force-fieldtrials", and/or "--variations-server-url" switches are passed. It is however possible to apply the testing config as well as specify additional field trials (using "--force-fieldtrials") by using this switch. For Chrome-branded builds, the testing config is not enabled by default, so this switch is required to enable it.

--enable-rinch-seed-<br>delta-compression Enables delta-compression when fetching a new seed via the "first run" code path on Android.

Enables gamepadbuttondown, gamepadbuttonup, gamepadbuttonchange, gamepadaxismove non-standard gamepad events.

> Enable hardware GPU support. Headless uses swiftshader by default for consistency across headless environments. This flag just turns forcing of swiftshader off and lets us revert to regular driver selection logic. Alternatively, specific drivers may be forced with --use-gl or --use-angle. Nethier approach guarantees that hardware GPU support will be enabled, as this is still conditional on headless having access to X display etc.

--enable-gpu-benchmarking Enables the GPU benchmarking extension

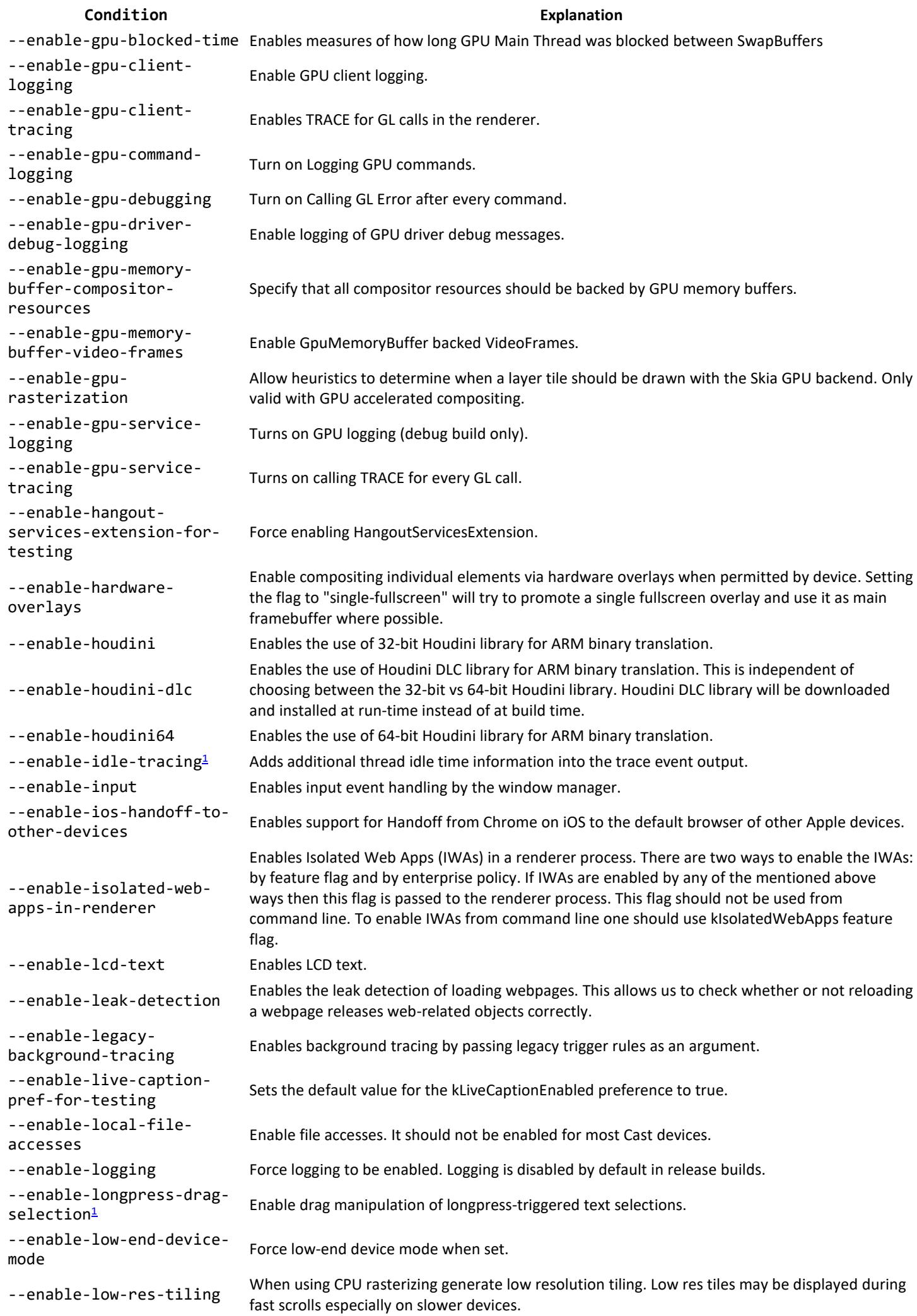

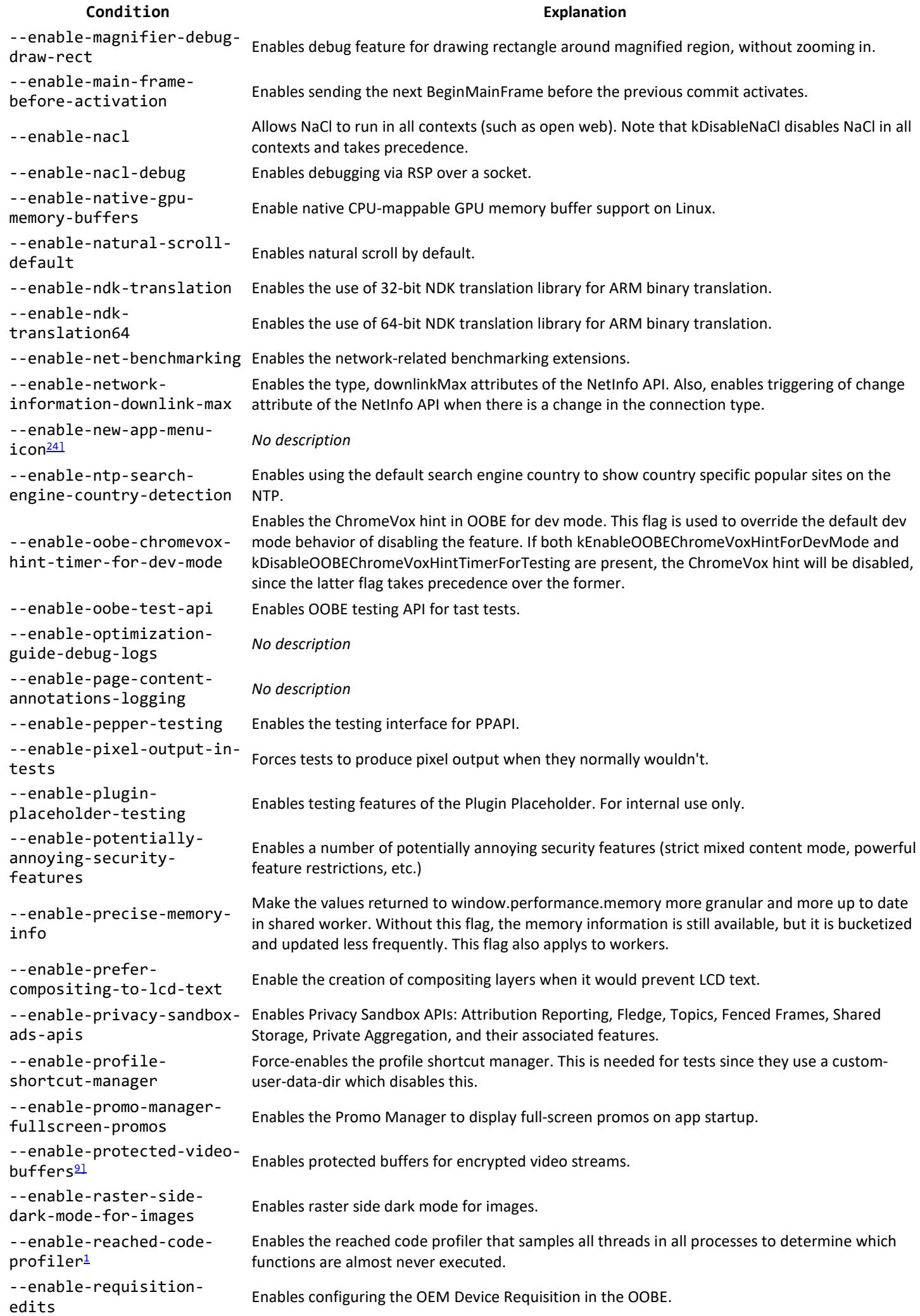

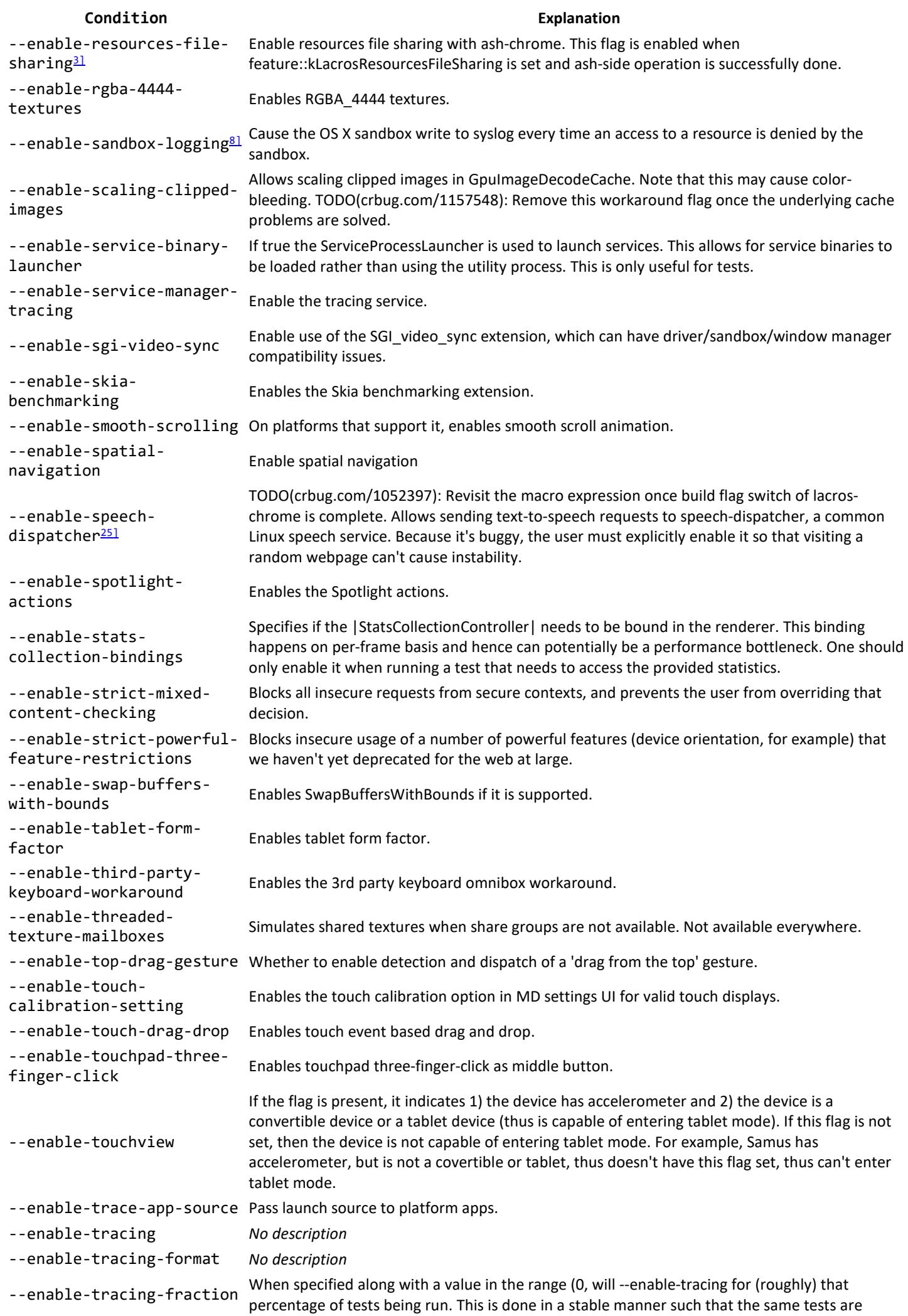

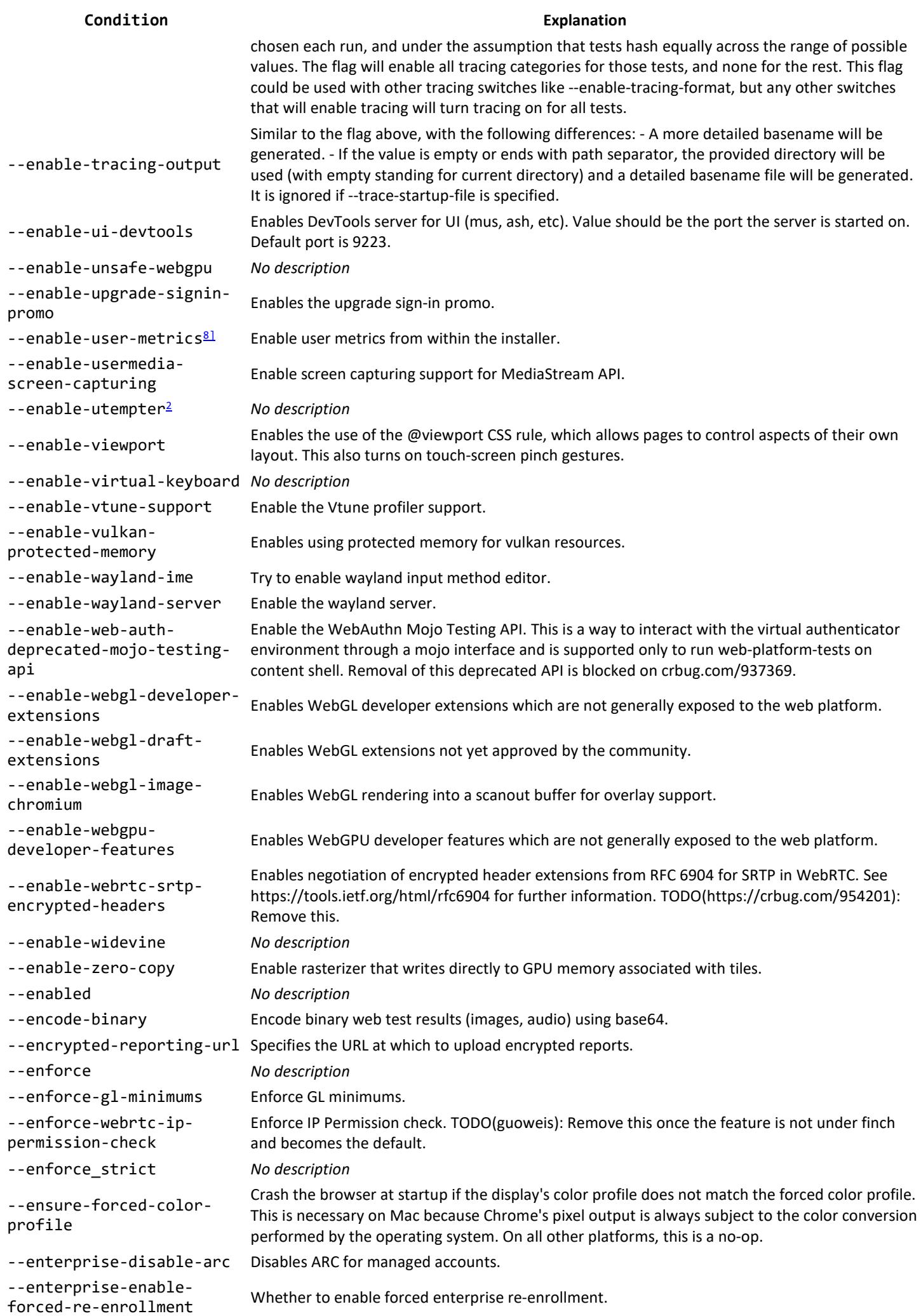

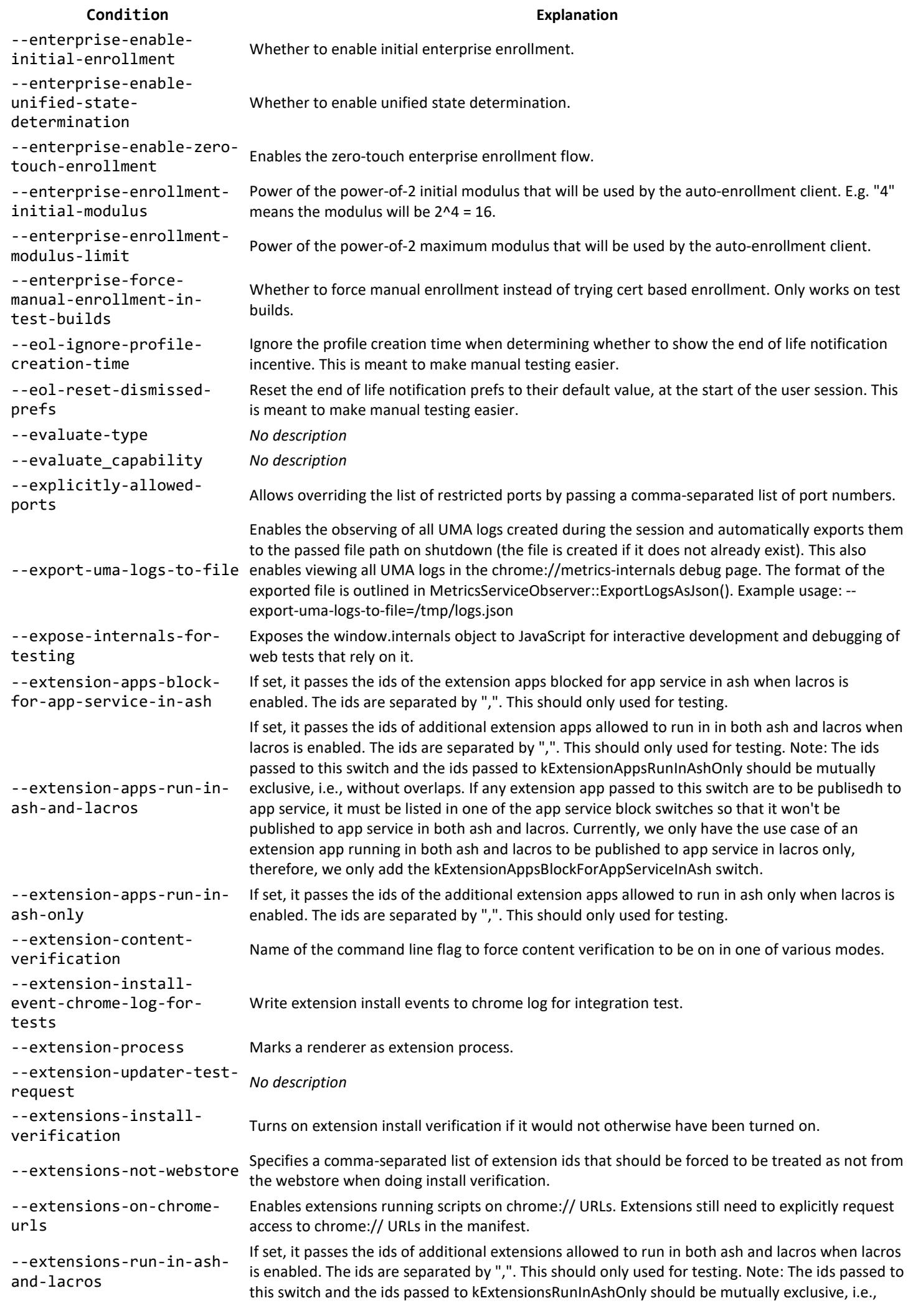

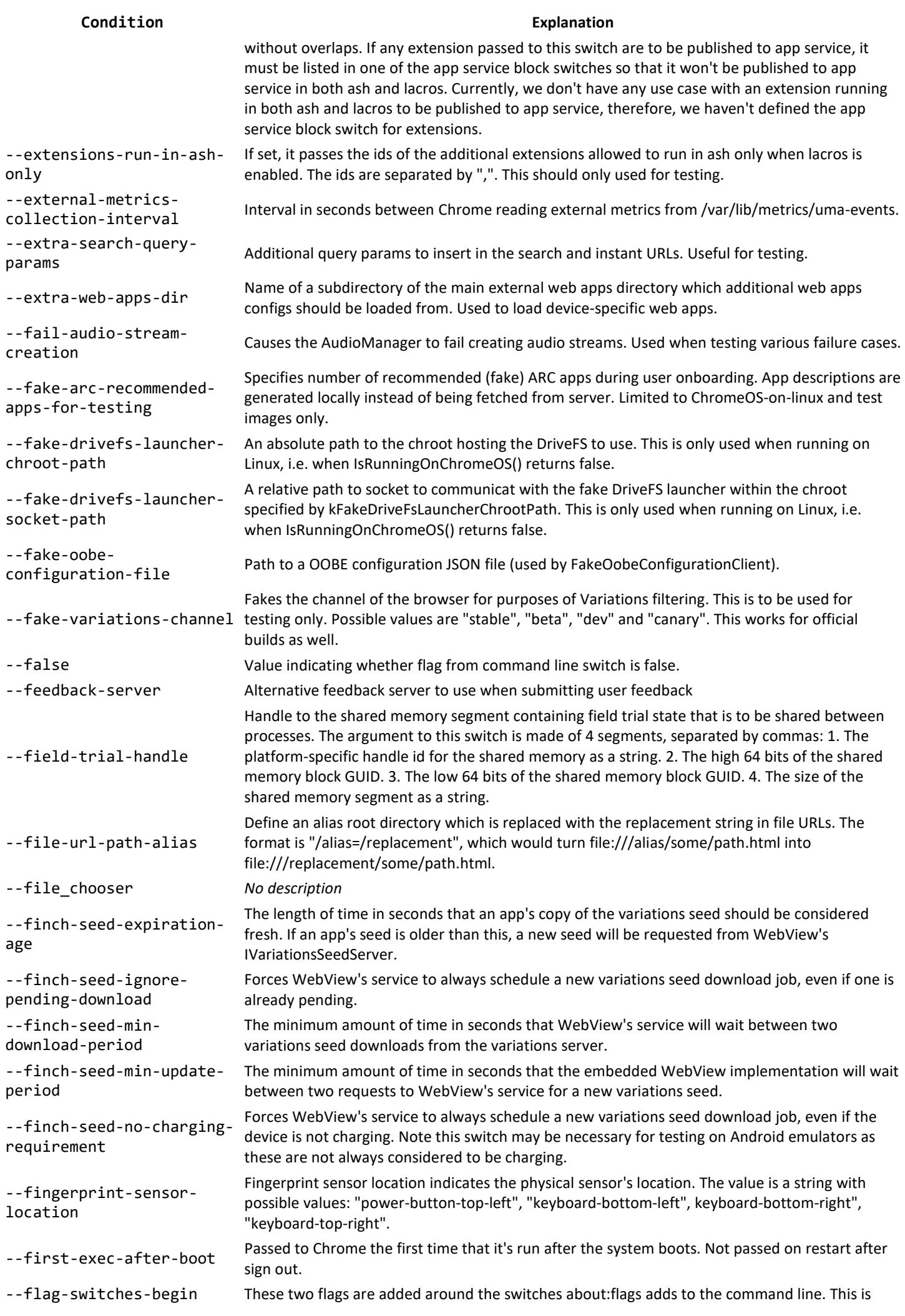

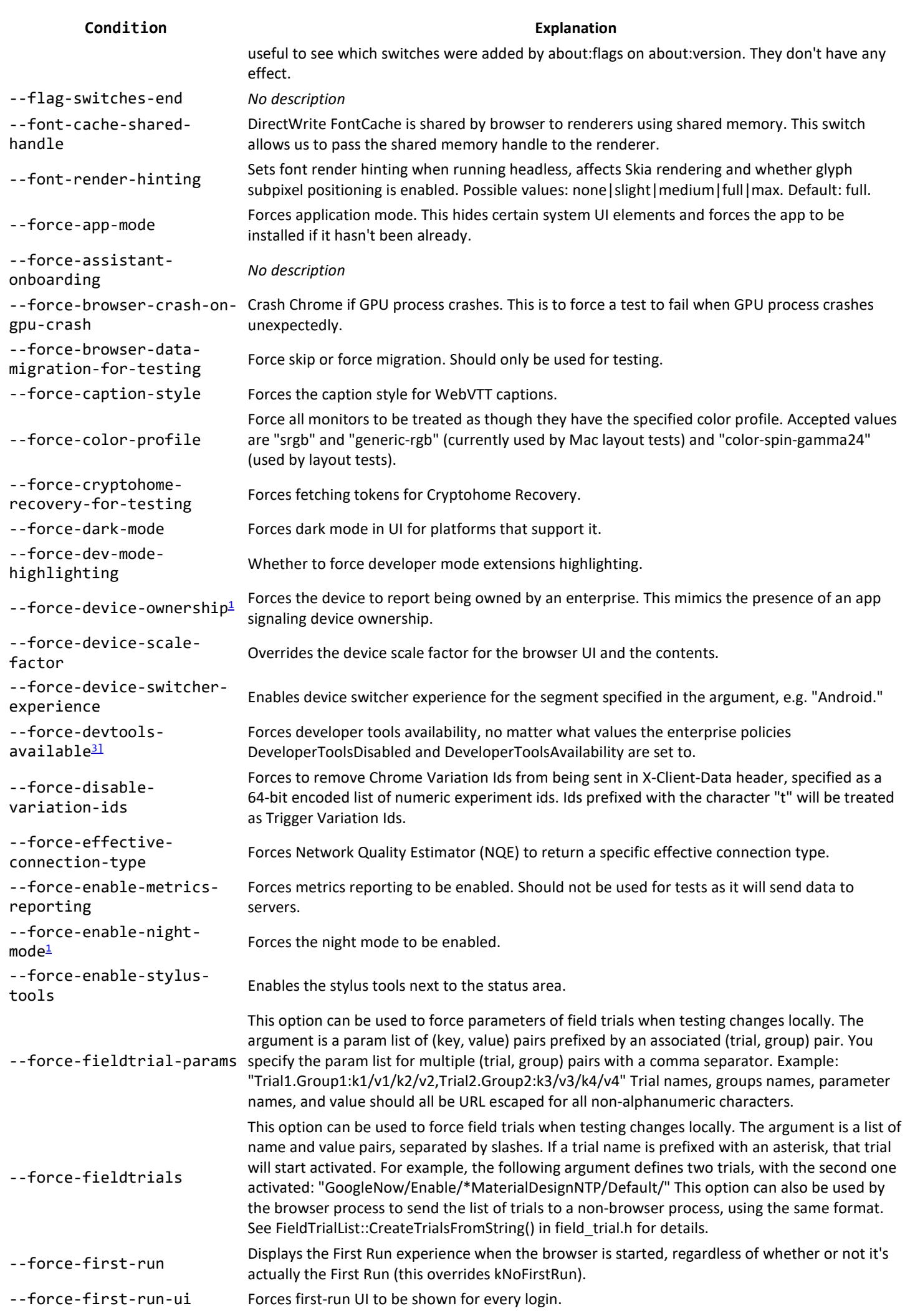

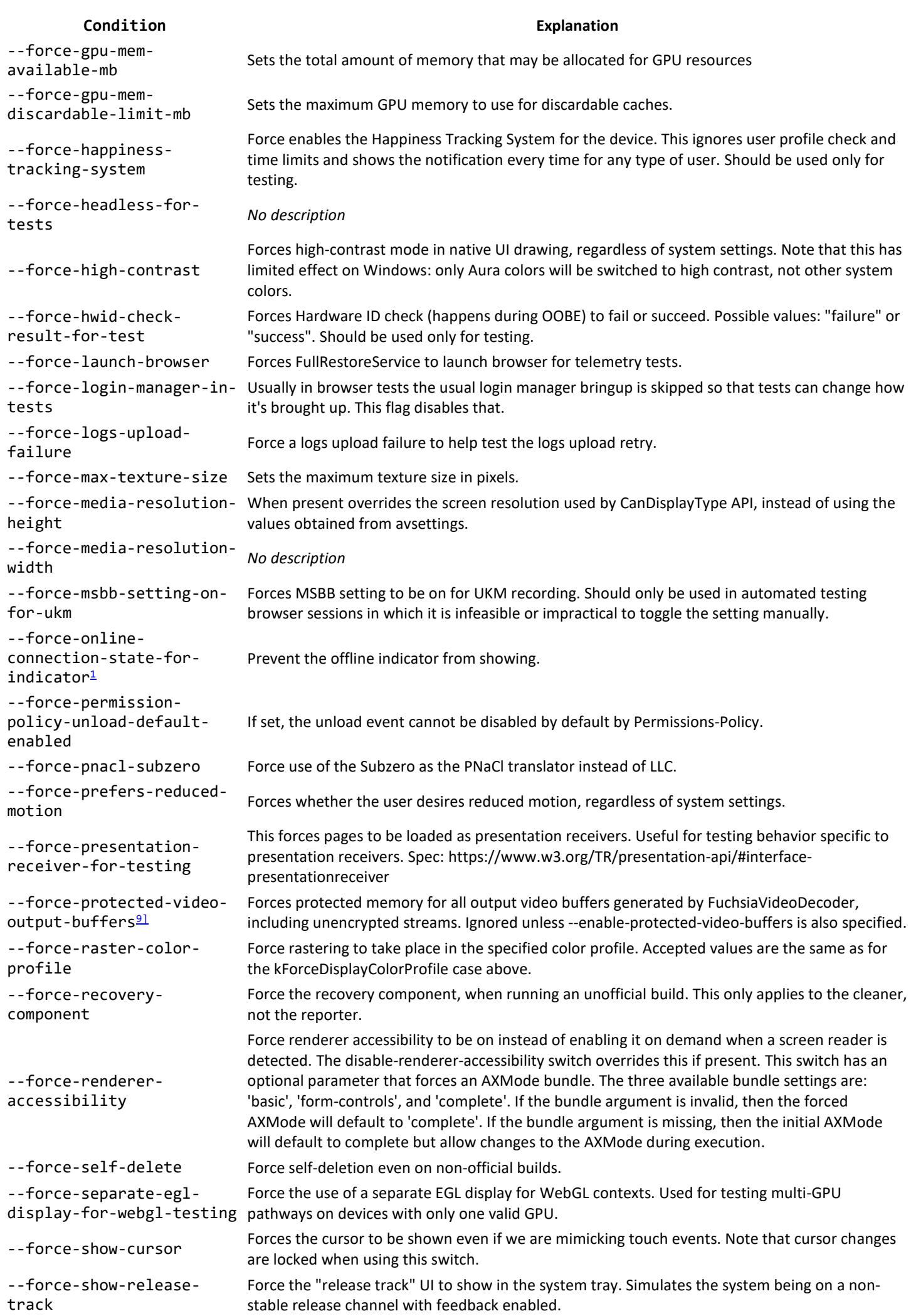

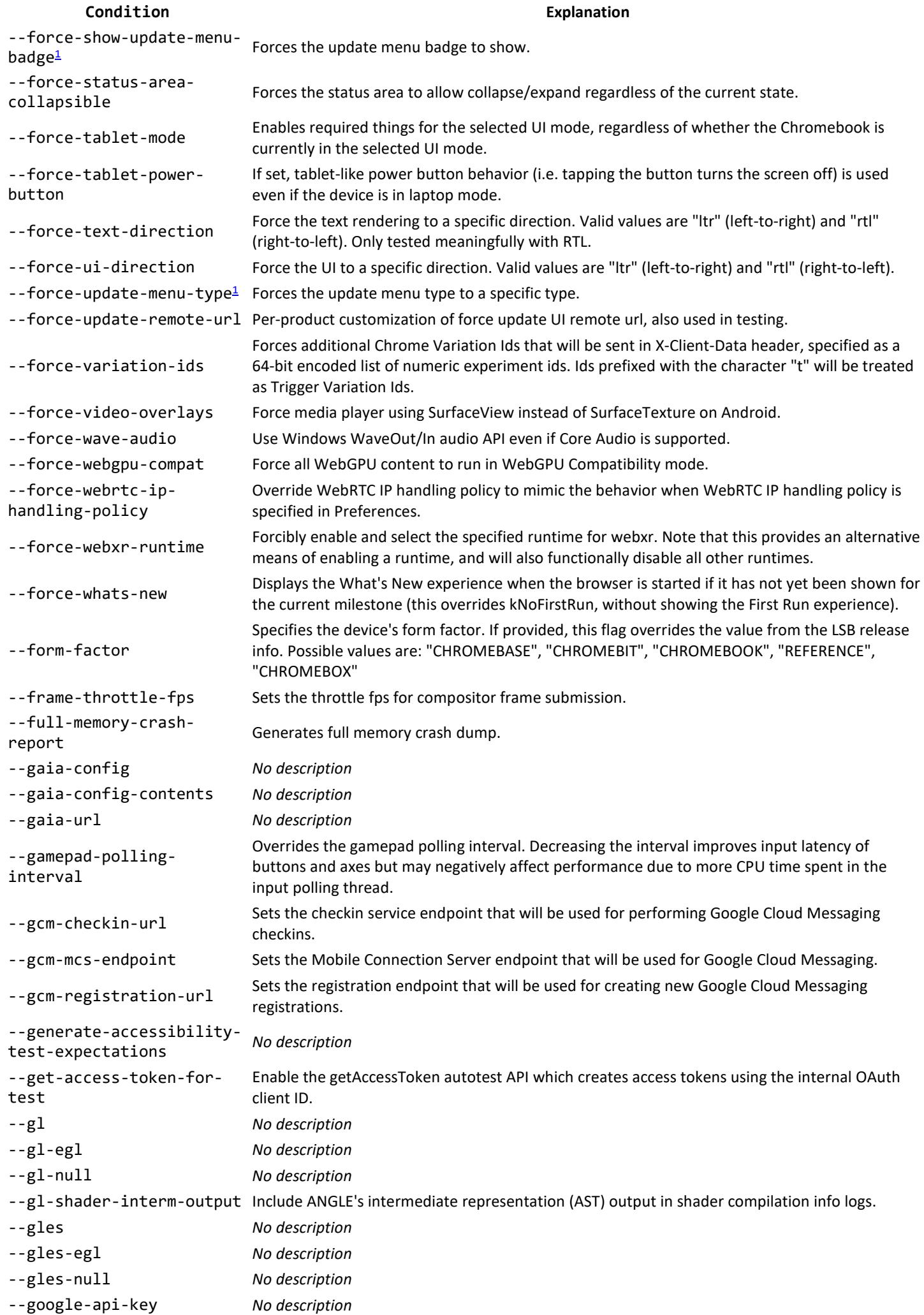

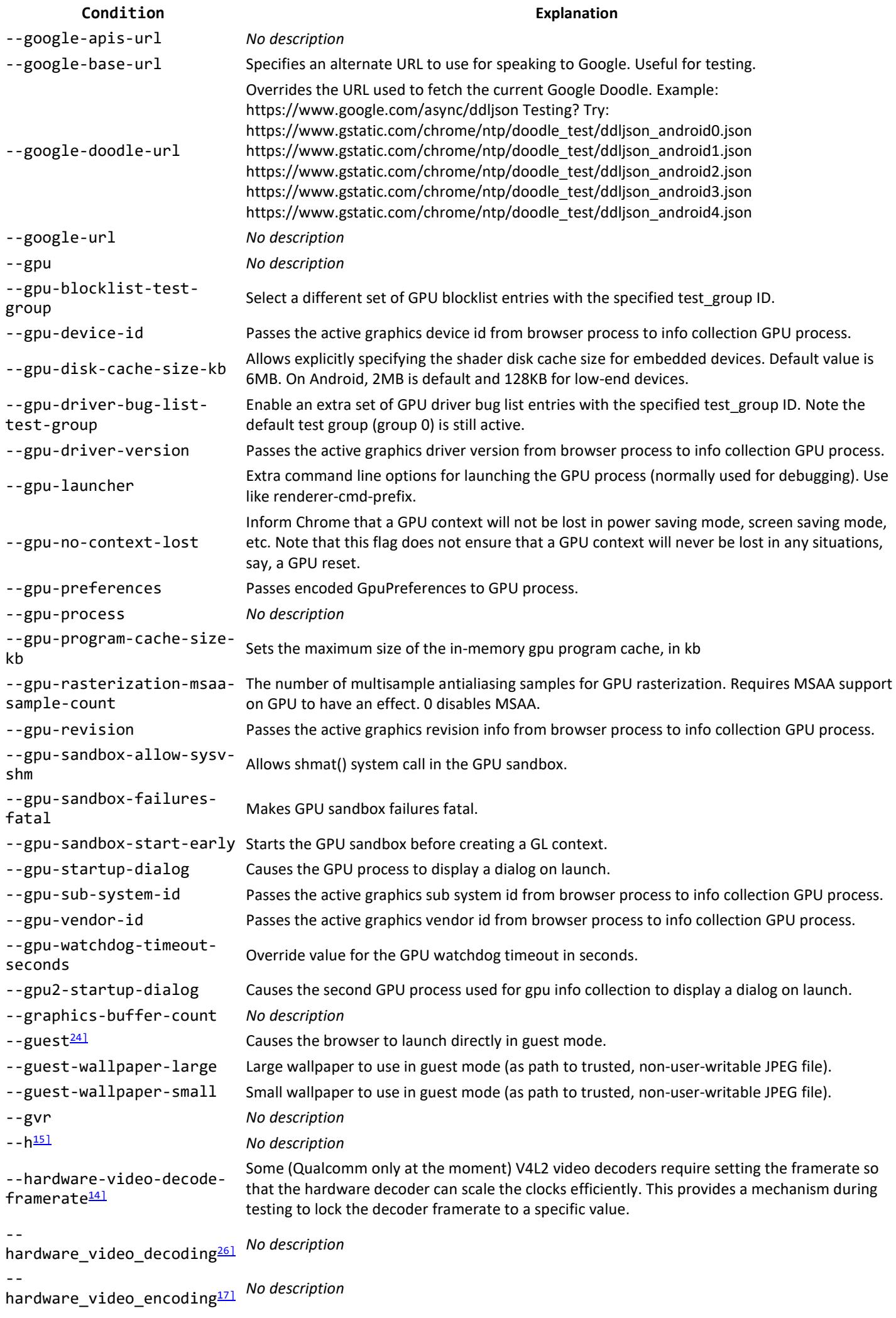

### **Condition Explanation** --has-chromeos-keyboard If set, the system is a Chromebook with a "standard Chrome OS keyboard", which generally means one with a Search key in the standard Caps Lock location above the Left Shift key. It should be unset for Chromebooks with both Search and Caps Lock keys (e.g. stout) and for devices like Chromeboxes that only use external keyboards. --has-hps Whether this device that has hps. --has-internal-stylus Whether this device has an internal stylus. --has-number-pad If set, the system is a Chromebook with a number pad as part of its internal keyboard. --headless **Run in headless mode, i.e., without a UI or display server dependencies.** --help *No description* --hermes-fake Enables Hermes fake behavior. By default, no carrier profiles are setup. If a value of "on" is passed for this switch, then hermes fakes are initialized with a single installed carrier profile. Fake cellular service corresponding to carrier profiles are also setup in Shill. --hidden-networkmigration-age Sets how long a wrongly hidden network must have existed in order to be considered for removal. The interval should be provided in days, should follow the format "--hidden-networkmigration-age=#", and should be >= 0. --hidden-networkmigration-interval Controls how often the HiddenNetworkHandler class checks for wrongly hidden networks. The interval should be provided in seconds, should follow the format "--hidden-network-migrationinterval=#", and should be >= 1. --hide-crash-restorebubble Does not show the crash restore bubble when the browser is started during the system startup phase in ChromeOS, if the ChromeOS full restore feature is enabled, because the ChromeOS full restore notification is shown for the user to select restore or not. --hide-icons Makes Windows happy by allowing it to show "Enable access to this program" checkbox in Add/Remove Programs->Set Program Access and Defaults. This only shows an error box because the only way to hide Chrome is by uninstalling it. --hide-scrollbars Prevents creating scrollbars for web content. Useful for taking consistent screenshots. --highlight-all-webviews Highlight the contents (including web contents) of all WebViews with a yellow tint. This is useful<br>--highlight-all-webviews for identifying WebViews in an Android application. --highlight-non-lcd-textlayers Highlights layers that can't use lcd text. Layers containing no text won't be highlighted. See DebugColors::NonLCDTextHighlightColor() for the colors. --homedir Defines user homedir. This defaults to primary user homedir. --homepage Specifies which page will be displayed in newly-opened tabs. We need this for testing purposes so that the UI tests don't depend on what comes up for http://google.com. --host *No description* --host-resolver-rules These mappings only apply to the host resolver. --icon\_reader *No description* --ignore-arcvm-dev-conf If set, the "ignore\_dev\_conf" field in StartArcVmRequest message will consequently be set such that all development configuration directives in /usr/local/vms/etc/arcvm\_dev.conf will be ignored during ARCVM start. --ignore-autocomplete-<sup>--</sup>-grior e-autocomplete-<br>off-autofill data (profiles + credit cards). --ignore-certificateerrors-spki-list A set of public key hashes for which to ignore certificate-related errors. If the certificate chain presented by the server does not validate, and one or more certificates have public key hashes that match a key from this list, the error is ignored. The switch value must be a commaseparated list of Base64-encoded SHA-256 SPKI Fingerprints (RFC 7469, Section 2.4). This switch has no effect unless --user-data-dir (as defined by the content embedder) is also present. --ignore-google-portnumbers When set, this will ignore the PortPermission passed in the google util.h methods and ignore the port numbers. This makes it easier to run tests for features that use these methods (directly or indirectly) with the EmbeddedTestServer, which is more representative of production. --ignore-gpu-blocklist Ignores GPU blocklist. --ignore-unknown-auth-Factors Commission Pauli Factors If true, chrome would silently ignore unknown auth factor types instead of crashing. --ignore-urlfetcher-certrequests Causes net::URLFetchers to ignore requests for SSL client certificates, causing them to attempt an unauthenticated SSL/TLS session. This is intended for use when testing various service URLs (eg: kPromoServerURL, kSbURLPrefix, kSyncServiceURL, etc). TODO(crbug.com/1417189): Remove this flag if the alternative solution implemented for crbug.com/1221565 covers all needs.

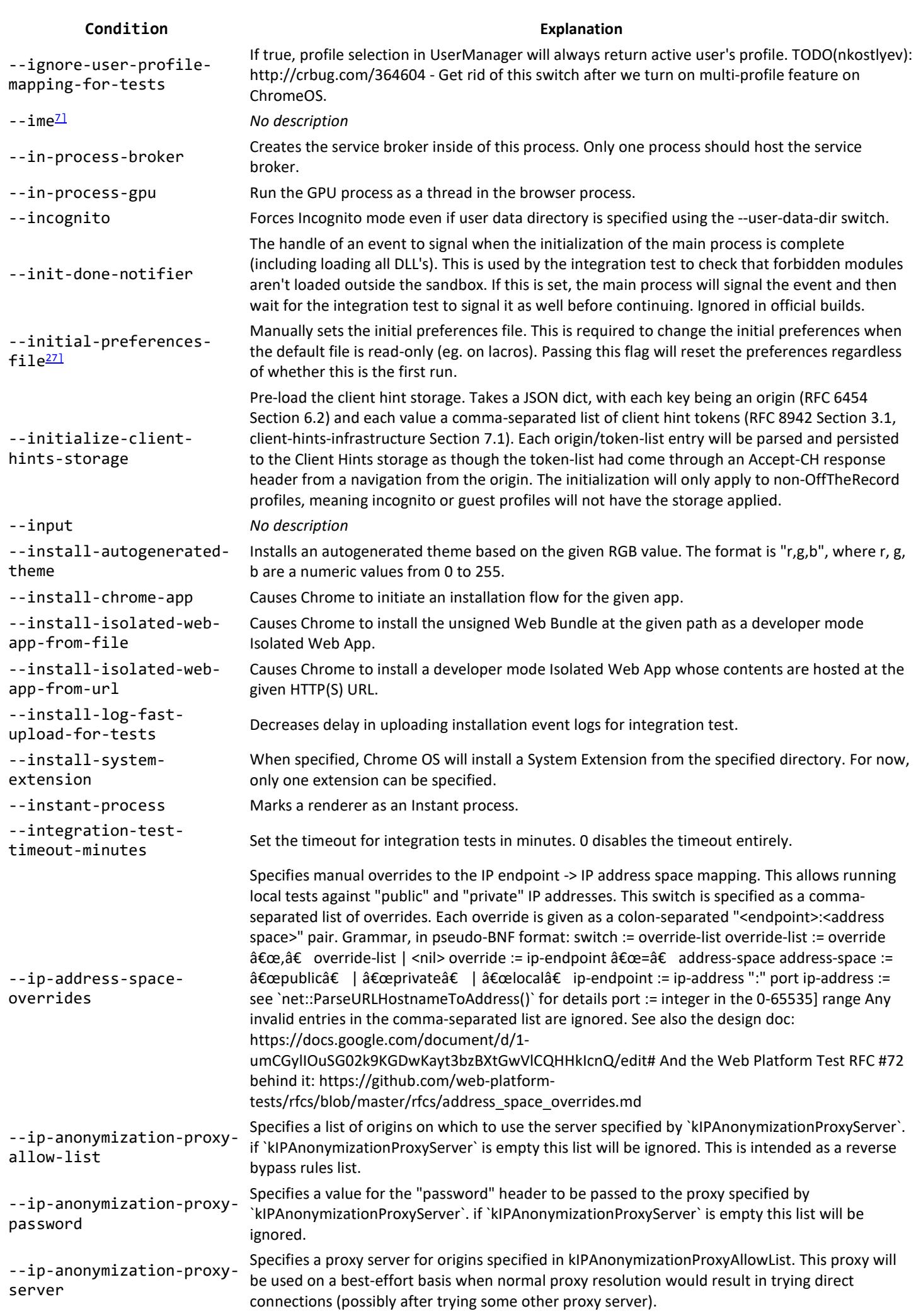

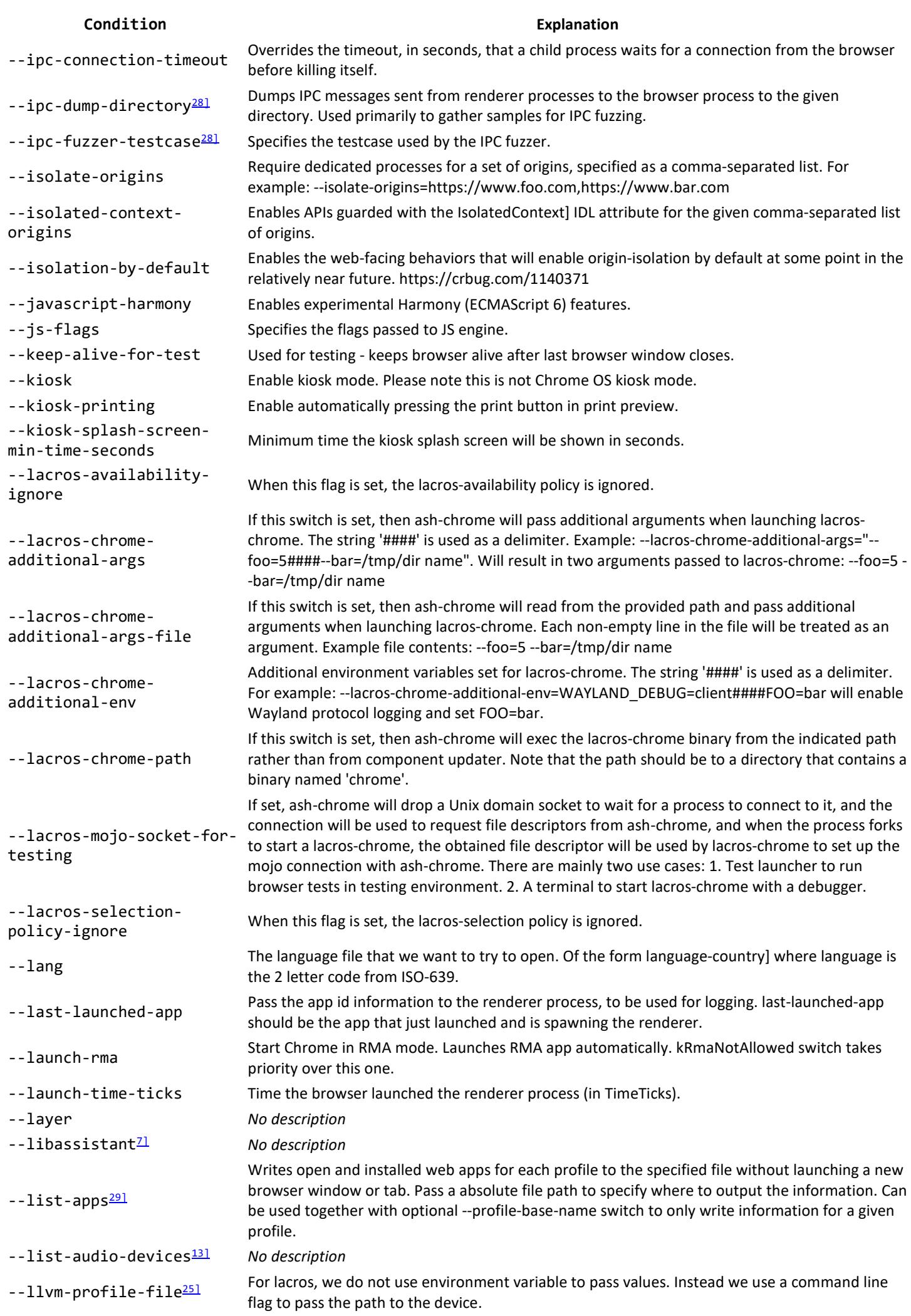

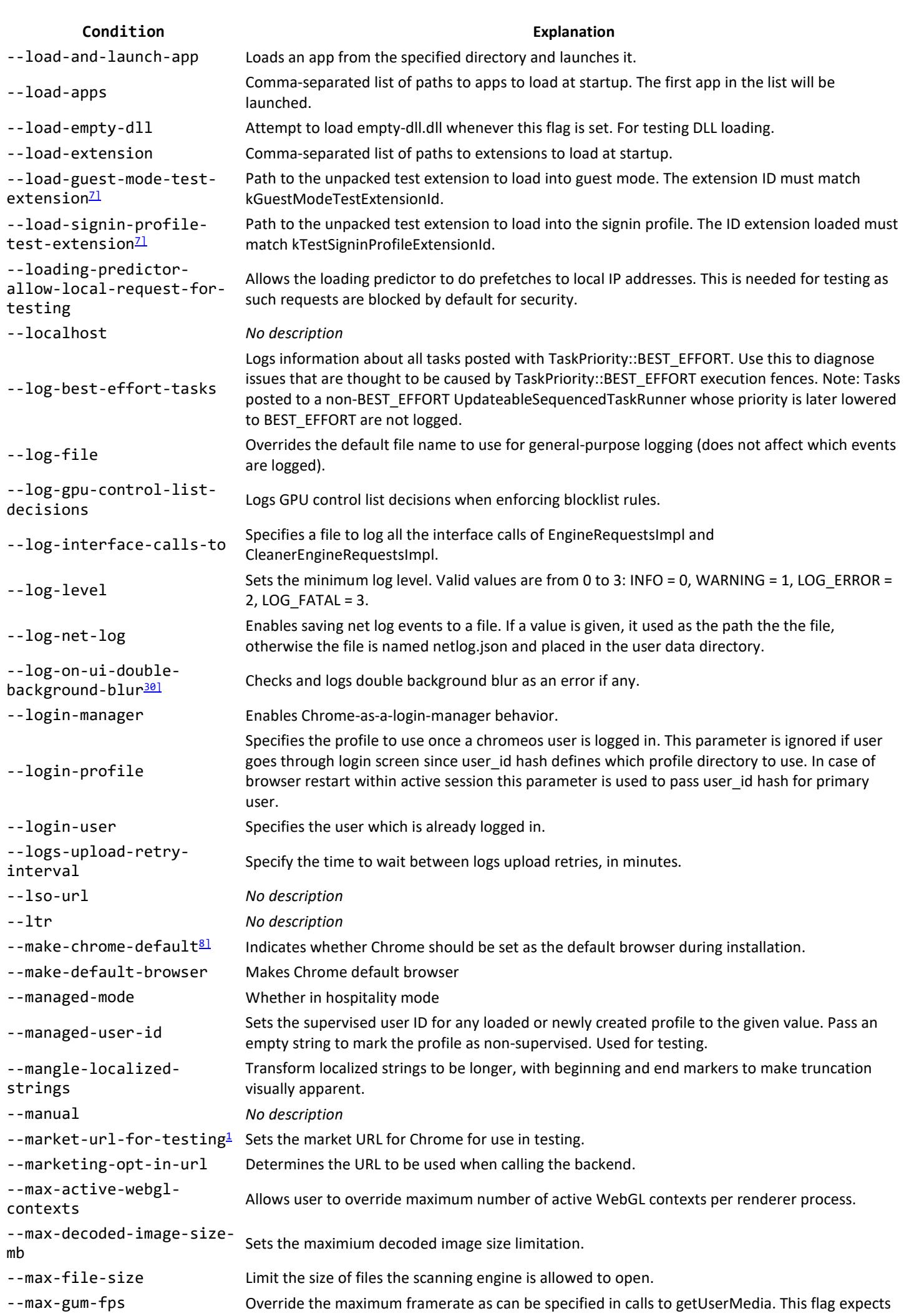

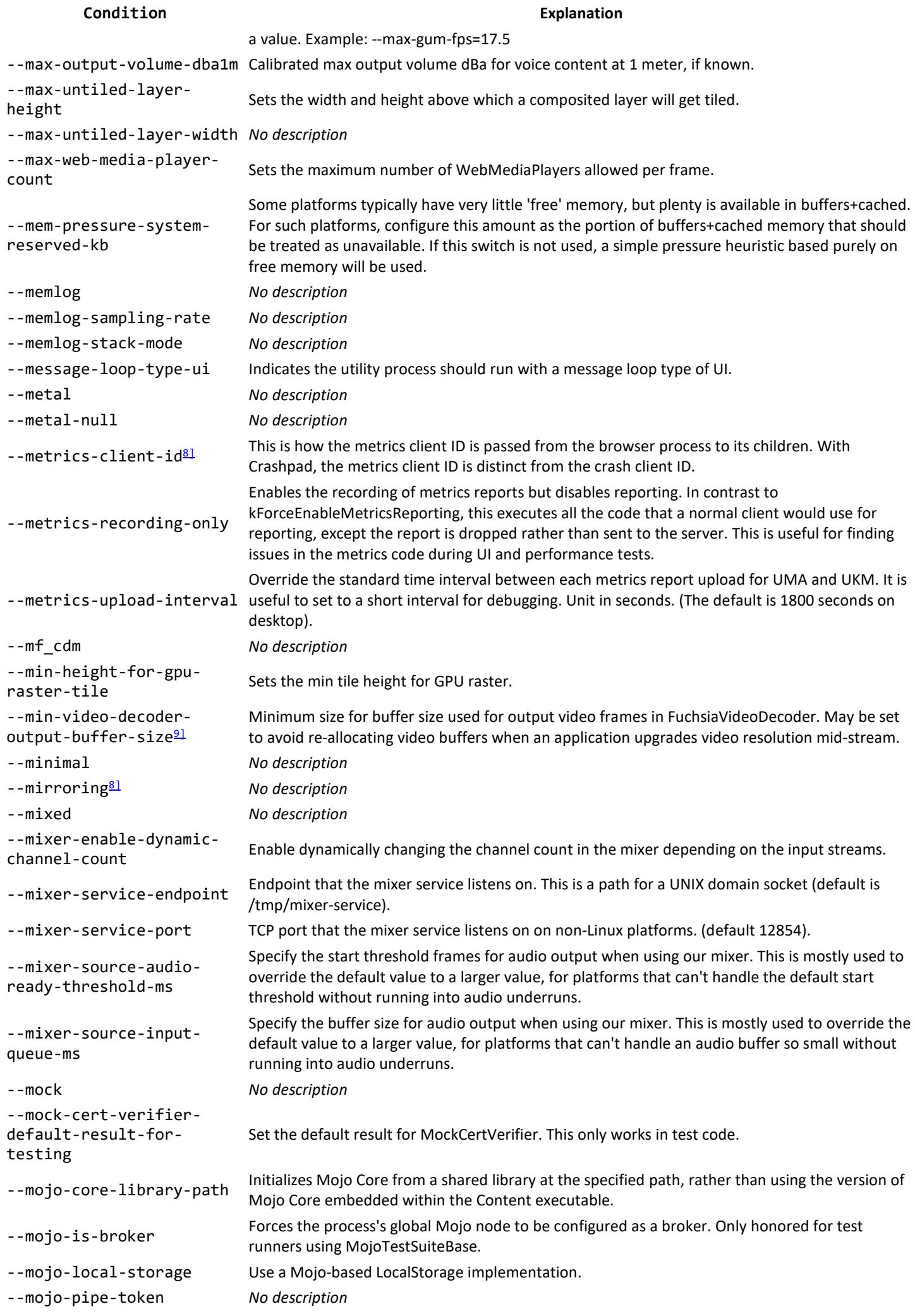

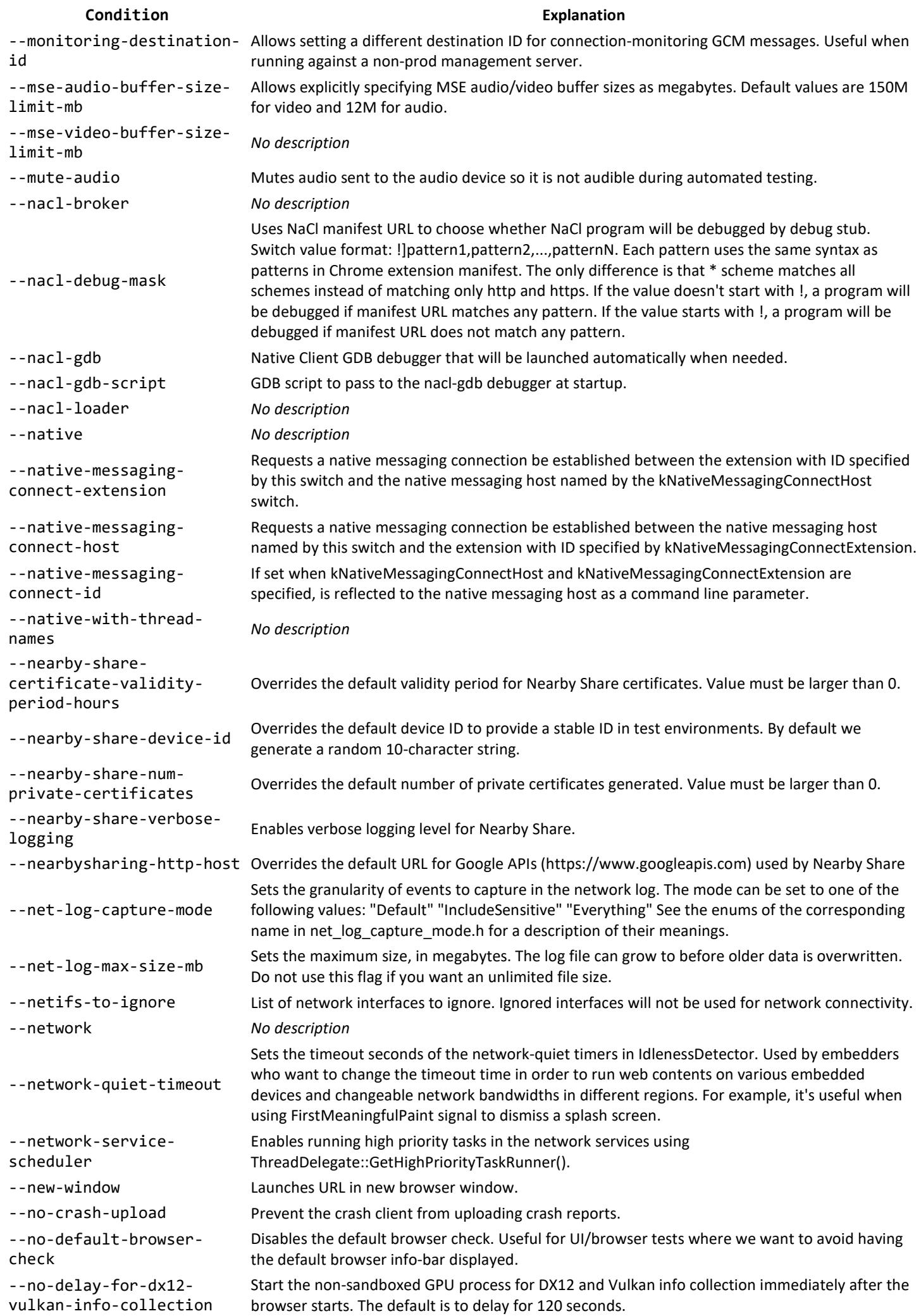

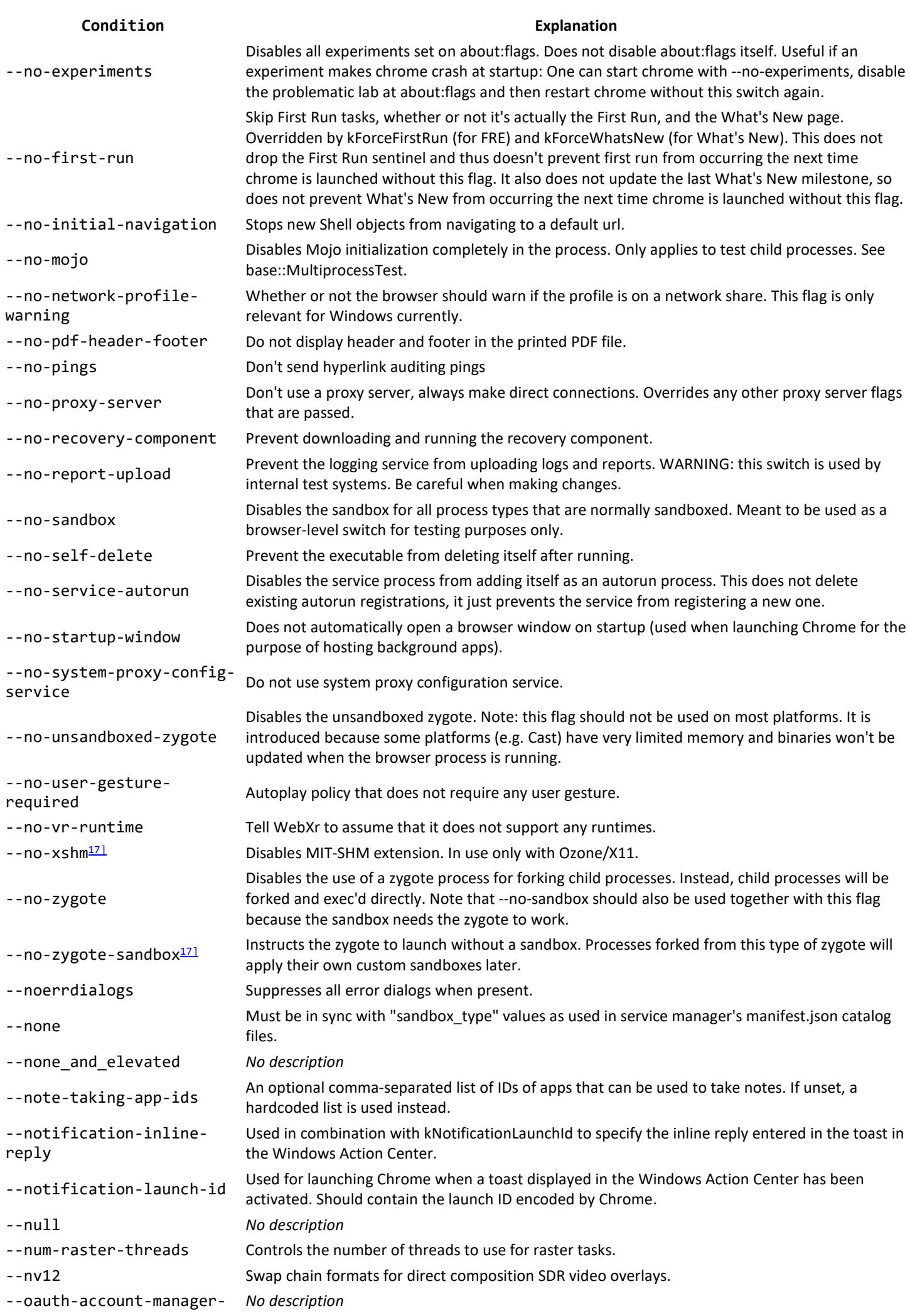

### **Condition Explanation** url --oauth2-client-id *No description* --oauth2-client-secret *No description* --offer-in-settings *No description* --offscreen-document-Fortiscreen-accument-<br>testing Allows the use of the 'testing' reason in offscreen documents. --on-the-fly-mhtml-hashcomputation Calculate the hash of an MHTML file as it is being saved. The browser process will write the serialized MHTML contents to a file and calculate its hash as it is streamed back from the renderer via a Mojo data pipe. --ondevice handwriting Used to determine if and how on-device handwriting recognition is supported (e.g. via rootfs or downloadable content). --oobe-eula-url-for-tests Allows the eula url to be overridden for tests. --oobe-force-tabletfirst-run Indicates that the first user run flow (sequence of OOBE screens after the first user login) should show tablet mode centric screens, even if the device is not in tablet mode. --oobe-large-screenspecial-scaling Indicates that OOBE should be scaled for big displays similar to how Meets app scales UI. TODO(crbug.com/1205364): Remove after adding new scheme. --oobe-print-frontendload-timings When present, prints the time it takes for OOBE's frontend to load. See go/oobe-frontend-tracetimings for details. --oobe-screenshot-dir Specifies directory for screenshots taken with OOBE UI Debugger. --oobe-showaccessibility-button-onmarketing-opt-in-fortesting Shows a11y button on the marketing opt in without visiting gesture navigation screen. --oobe-skip-postlogin Skips all other OOBE pages after user login. --oobe-skip-to-login Skip to login screen. --oobe-timer-interval Interval at which we check for total time on OOBE. --oobe-timezone-override-For-tests<br>for-tests --oobe-trigger-sync-The Trigger synce Trigger synce engine initialization timeout in OOBE for testing. --opengraph *No description* --openxr *No description* --optimization-guidefetch-hints-override Overrides scheduling and time delays for fetching hints and causes a hints fetch immediately on start up using the provided comma separate lists of hosts. --optimization-guidefetch-hints-overridetimer Overrides the hints fetch scheduling and delay, causing a hints fetch immediately on start up using the TopHostProvider. This is meant for testing. --optimization-guidemodel-override Disables the fetching of models and overrides the file path and metadata to be used for the session to use what's passed via command-line instead of what is already stored. We expect that the string be a comma-separated string of model overrides with each model override be: OPTIMIZATION\_TARGET\_STRING:file\_path or OPTIMIZATION\_TARGET\_STRING:file\_path:base64\_encoded\_any\_proto\_model\_metadata. It is possible this only works on Desktop since file paths are less easily accessible on Android, but may work. --optimization-guiderepertance of the model. Used for manual testing.<br>model-validate --optimization-guideservice-api-key Overrides the Optimization Guide Service API Key for remote requests to be made. --optimization-guideservice-get-hints-url Overrides the Optimization Guide Service URL that the HintsFetcher will request remote hints from. --optimization-guideservice-get-models-url Overrides the Optimization Guide Service URL that the PredictionModelFetcher will request remote models and host features from. -- Overrides the Hints Protobuf that would come from the component updater. If the value of this switch is invalid, regular hint processing is used. The value of this switch should be a base64

optimization\_guide\_hints\_ override

encoding of a binary Configuration message, found in optimization\_guide's hints.proto. Providing a valid value to this switch causes Chrome startup to block on hints parsing.

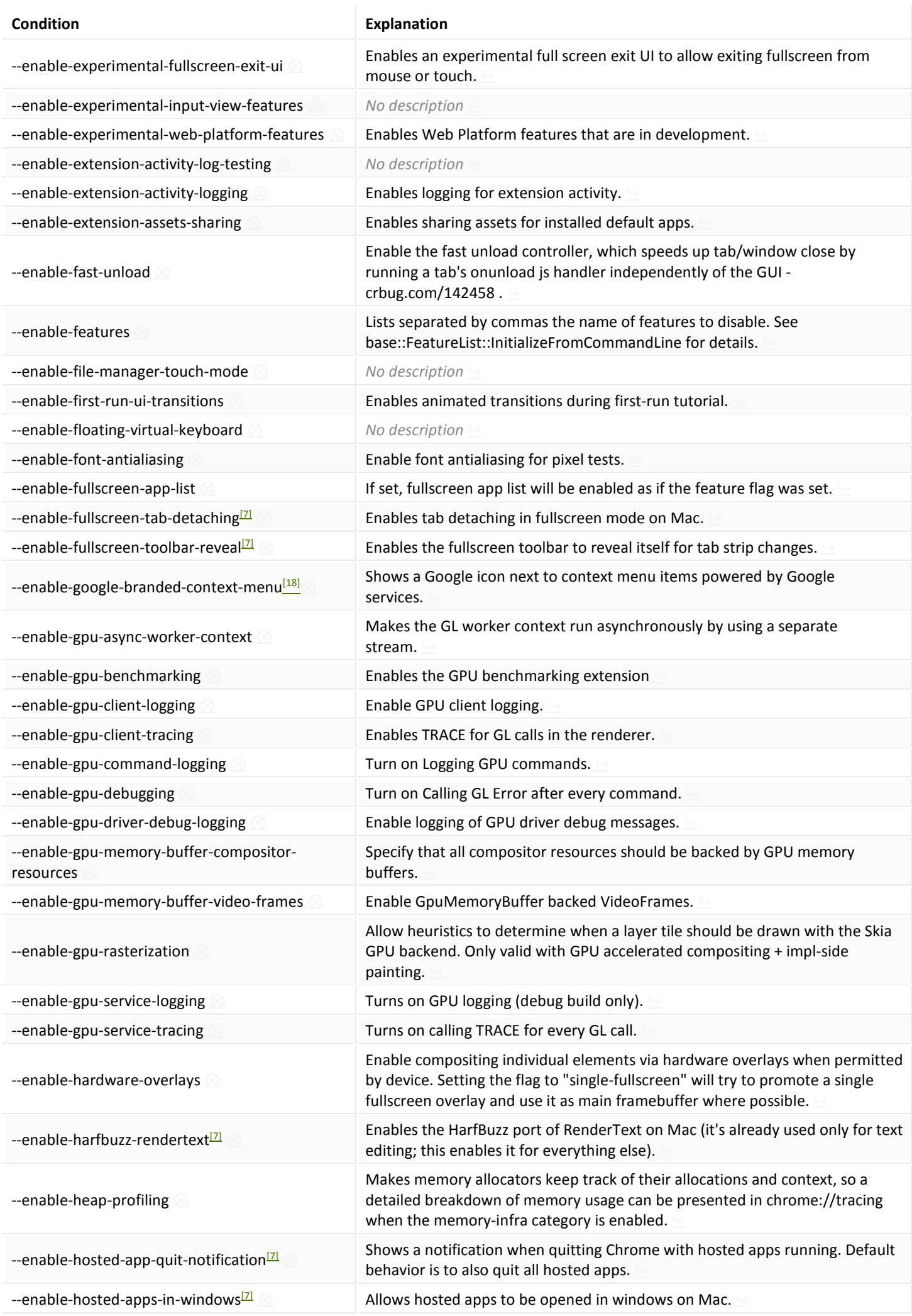

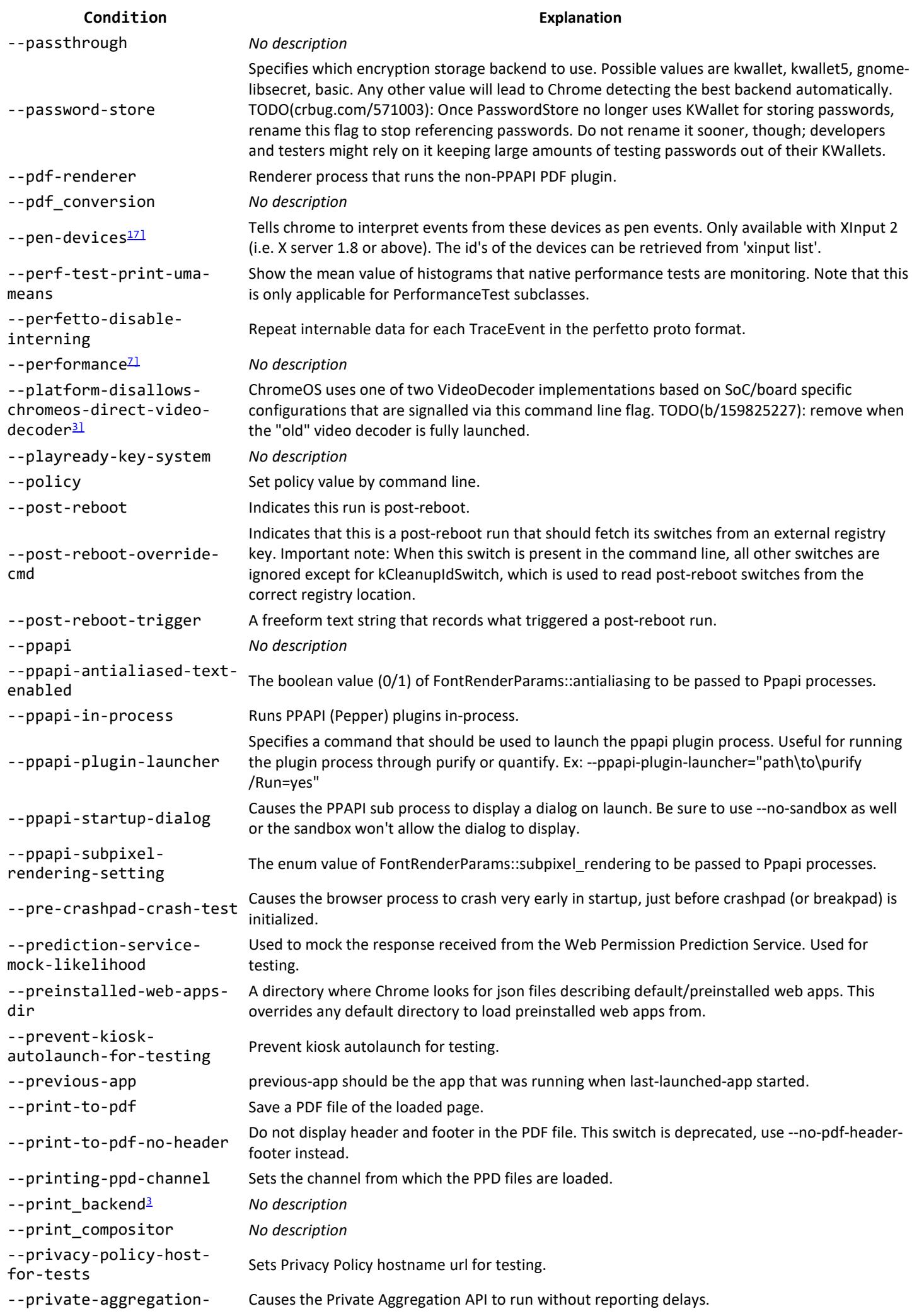

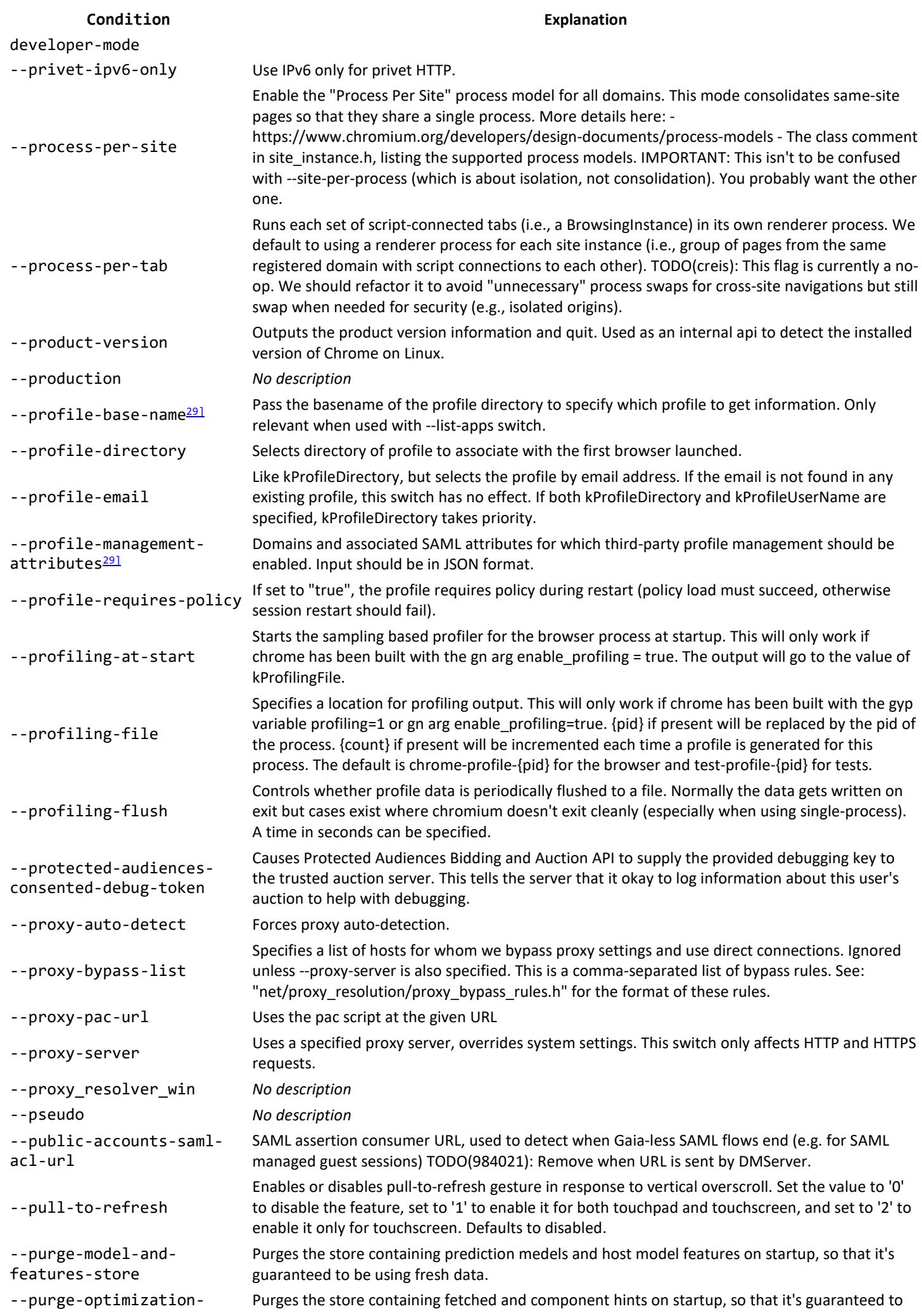

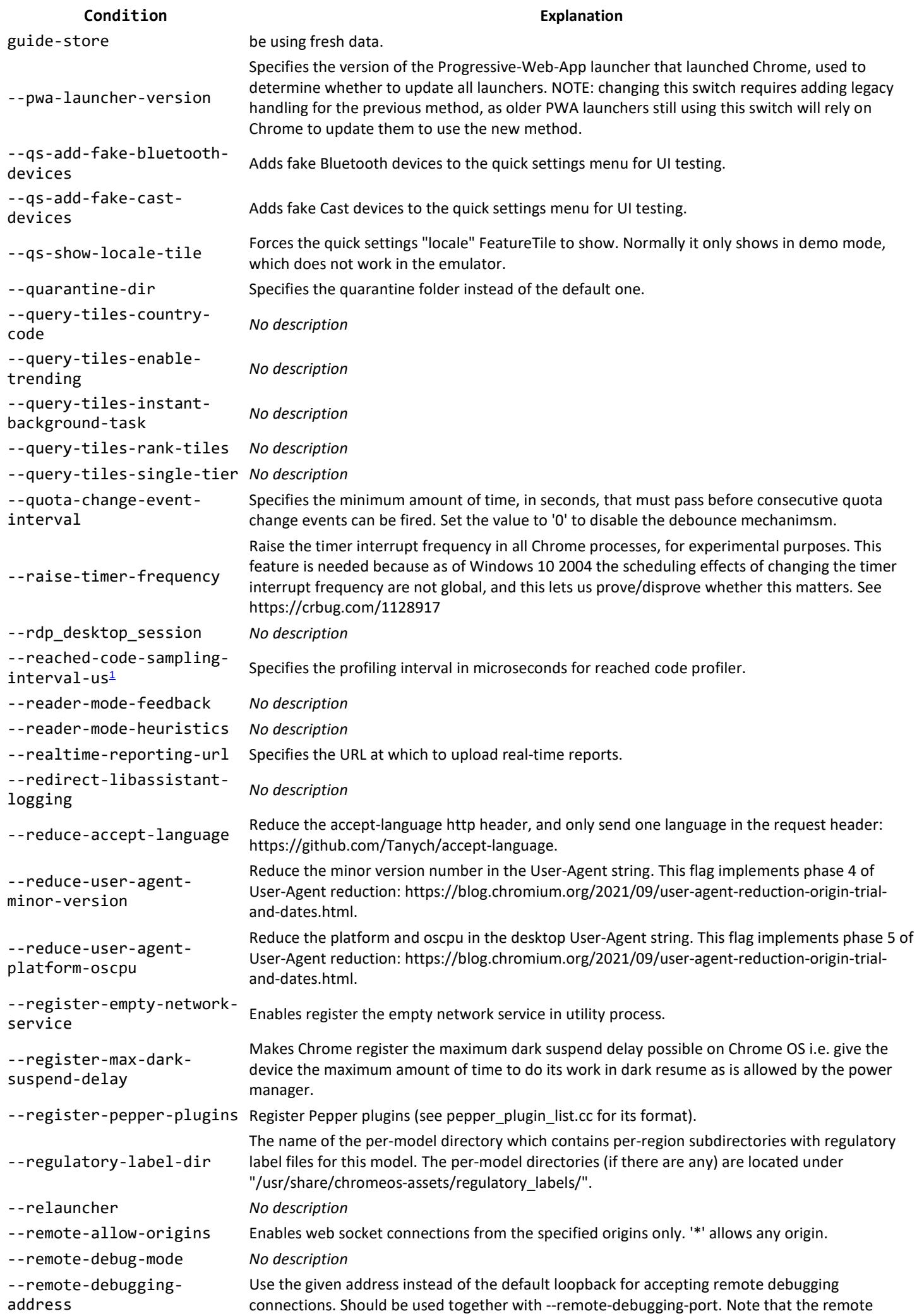

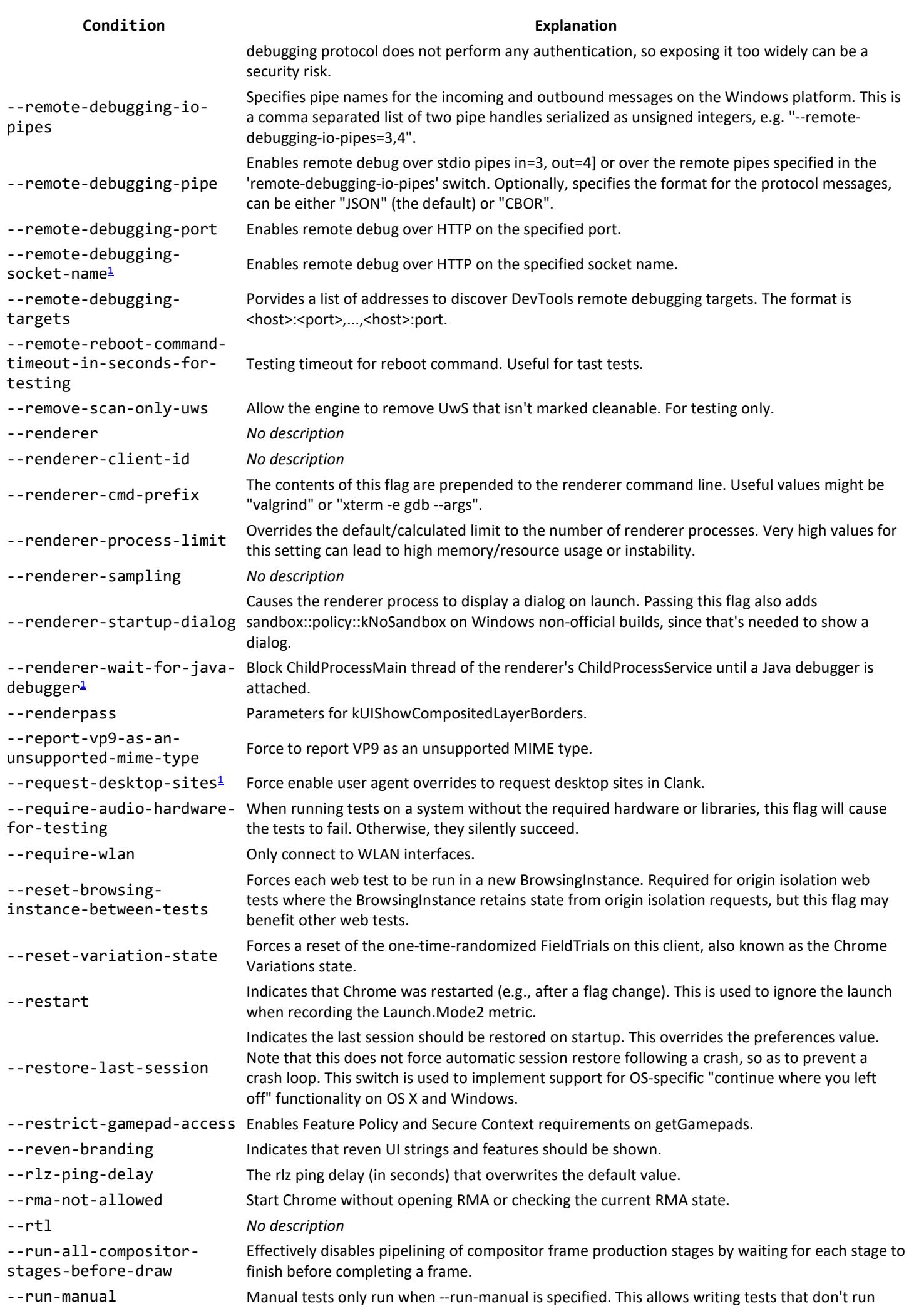

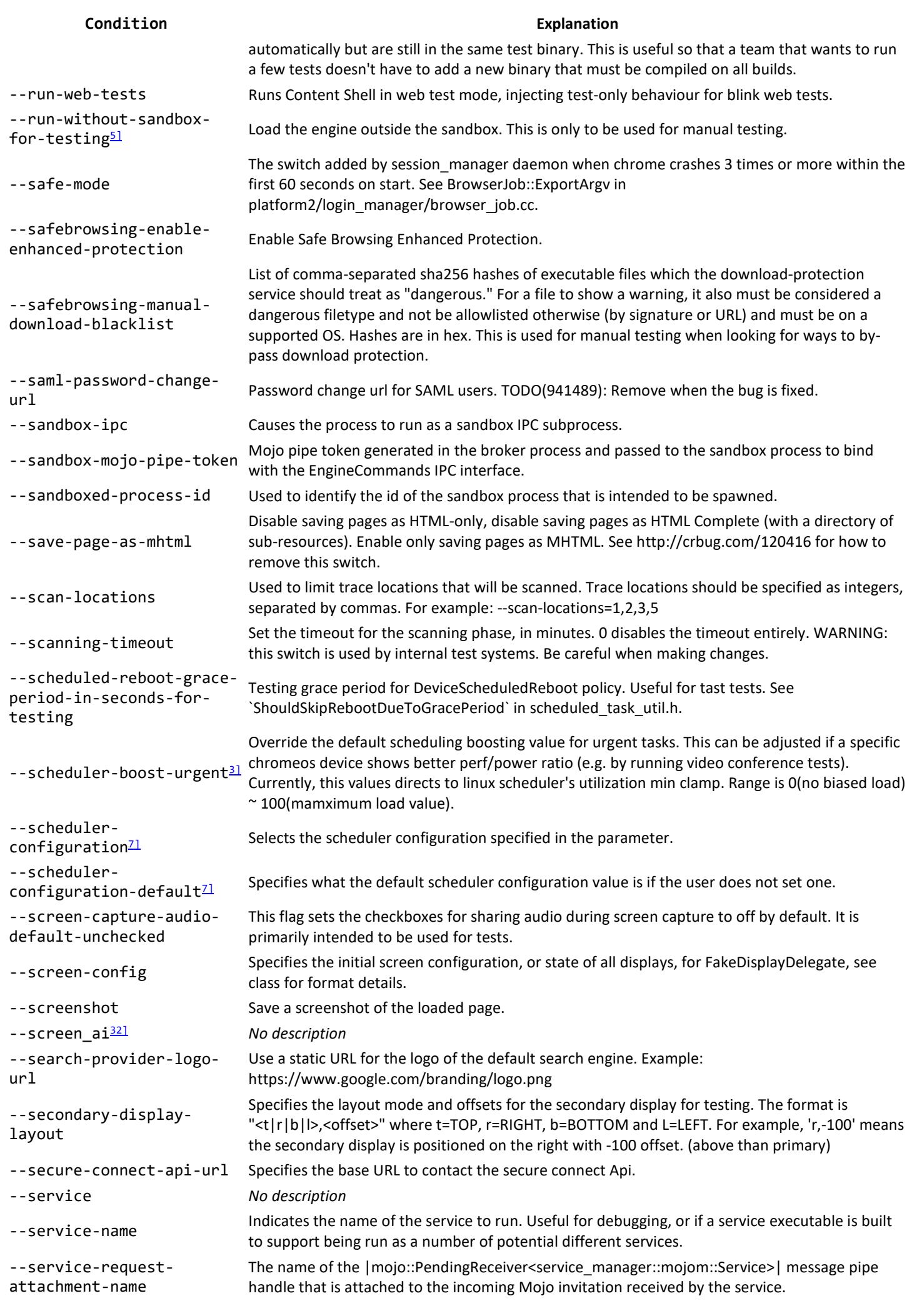

![](_page_45_Picture_224.jpeg)

![](_page_46_Picture_223.jpeg)

![](_page_47_Picture_225.jpeg)

![](_page_48_Picture_245.jpeg)

![](_page_49_Picture_225.jpeg)

![](_page_50_Picture_213.jpeg)

![](_page_51_Picture_250.jpeg)

![](_page_52_Picture_252.jpeg)

![](_page_53_Picture_236.jpeg)

by itself enable any origin to use it.

![](_page_54_Picture_238.jpeg)

![](_page_55_Picture_307.jpeg)

## **How to use a command line switch?**

The Chromium Team has made a page on which they briefly explain how to use these switches.

### **Conditions**

These are rather technical. While most are pretty self-explanatory, keep in mind that any condition means that a switch isn't always available.

- 1. The constant BUILDFLAG(IS WIN) must be defined.
- 2. The constant BUILDFLAG(ENABLE\_PLUGINS) must be defined.
- 3. The constant BUILDFLAG(IS\_CHROMEOS) must be defined.
- 4. The constant BUILDFLAG(ENABLE\_CAST\_RECEIVER) must be defined.
- 5. The constant !BUILDFLAG(IS\_OFFICIAL\_CHROME\_CLEANER\_BUILD) must not be defined.
- 6. The constants BUILDFLAG(IS\_CHROMEOS), BUILDFLAG(IS\_FREEBSD), BUILDFLAG(IS\_LINUX) and \ must be defined.
- 7. The constant BUILDFLAG(IS\_CHROMEOS\_ASH) must be defined.
- 8. The constant BUILDFLAG(IS\_MAC) must be defined.
- 9. The constant BUILDFLAG(IS FUCHSIA) must be defined.
- 10. The constant BUILDFLAG(ENABLE\_PASSTHROUGH\_AUDIO\_CODECS) must be defined.
- 11. The constant BUILDFLAG(IS ANDROID) must be defined.
- 12. The constant !BUILDFLAG(IS\_ANDROID) must not be defined.
- 13. The constant BUILDFLAG(IS APPLE) must be defined.
- 14. The constant BUILDFLAG(USE\_CHROMEOS\_MEDIA\_ACCELERATION) must be defined.
- 15. The constants !BUILDFLAG(IS\_CHROMEOS\_ASH) and !BUILDFLAG(IS\_MAC) must not be defined, and the constant BUILDFLAG(IS\_POSIX) must be defined.
- 16. The constants !BUILDFLAG(IS\_ANDROID) and !BUILDFLAG(IS\_IOS) must not be defined.
- 17. The constants BUILDFLAG(IS\_CHROMEOS) and BUILDFLAG(IS\_LINUX) must be defined.
- 18. The constant OFFICIAL\_BUILD must not be defined, and the constant BUILDFLAG(ENABLE\_PRINT\_PREVIEW) must be defined.
- 19. The constant BUILDFLAG(IS\_OZONE) must be defined.
- 20. The constant BUILDFLAG(ENABLE\_COMPONENT\_UPDATER) must be defined.
- 21. The constant BUILDFLAG(IS\_LINUX) must be defined.
- 22. The constant !BUILDFLAG(IS\_CHROMEOS\_ASH) must not be defined.
- 23. The constant BUILDFLAG(IS POSIX) must be defined.
- 24. The constants BUILDFLAG(IS CHROMEOS), BUILDFLAG(IS LINUX), BUILDFLAG(IS MAC) and \ must be defined.
- 25. The constants BUILDFLAG(IS\_CHROMEOS\_LACROS) and BUILDFLAG(IS\_LINUX) must be defined.
- 26. The constants BUILDFLAG(IS\_CHROMEOS\_ASH) and BUILDFLAG(IS\_LINUX) must be defined.
- 27. The constant BUILDFLAG(IS\_CHROMEOS\_LACROS) must be defined.
- 28. The constant ENABLE\_IPC\_FUZZER must be defined.
- 29. The constants BUILDFLAG(IS\_LINUX), BUILDFLAG(IS\_MAC) and BUILDFLAG(IS\_WIN) must be defined.
- 30. The constant DCHECK\_IS\_ON() must be defined.
- 31. The constant BUILDFLAG(ENABLE\_PRINTING) must be defined.
- 32. The constant BUILDFLAG(ENABLE\_SCREEN\_AI\_SERVICE) must be defined.
- 33. The constant USE\_CRAS must be defined.
- 34. The constants !BUILDFLAG(IS\_ANDROID) and !BUILDFLAG(IS\_CHROMEOS\_ASH) must not be defined.
- 35. The constant BUILDFLAG(ENABLE\_DOWNGRADE\_PROCESSING) must be defined.
- 36. The constants BUILDFLAG(IS\_ANDROID) and BUILDFLAG(IS\_CHROMEOS\_ASH) must be defined.

Based on top-of-tree Chromium code, updated daily and open source. RSS Feed? Append <u>?date=YYYY-MM-DD</u> to the URL to get a snapshot of the supported switches at a certain date.